## МІНІСТЕРСТВО ОСВІТИ І НАУКИ УКРАЇНИ

Запорізький національний університет Навчально-науковий інженерний інститут ім. Ю.М. Потебні

Кафедра електричної інженерії та кіберфізичних систем

**Пояснювальна записка**

до магістерської роботи

рівень вищої освіти другий (магістерський) рівень

на тему Аналіз можливості підвищення енергоефективності роботи філії Концерну «Міські теплові мережі» м. Запоріжжя

> Виконав: студент 2 курсу, групи 8.1412-2 Скляр В.І.

(прізвище та ініціали) (підпис)

спеціальності

141 Електроенергетика, електротехніка та

електромеханіка \_ (шифр і назва)

спеціалізація

(шифр і назва)

освітньо-професійна програма

141.00.11 Електроенергетика, електротехніка та електромеханіка

(шифр і назва) Керівник Артемчук В.В.

(підпис) (прізвище та ініціали)

Запоріжжя

2023 рік

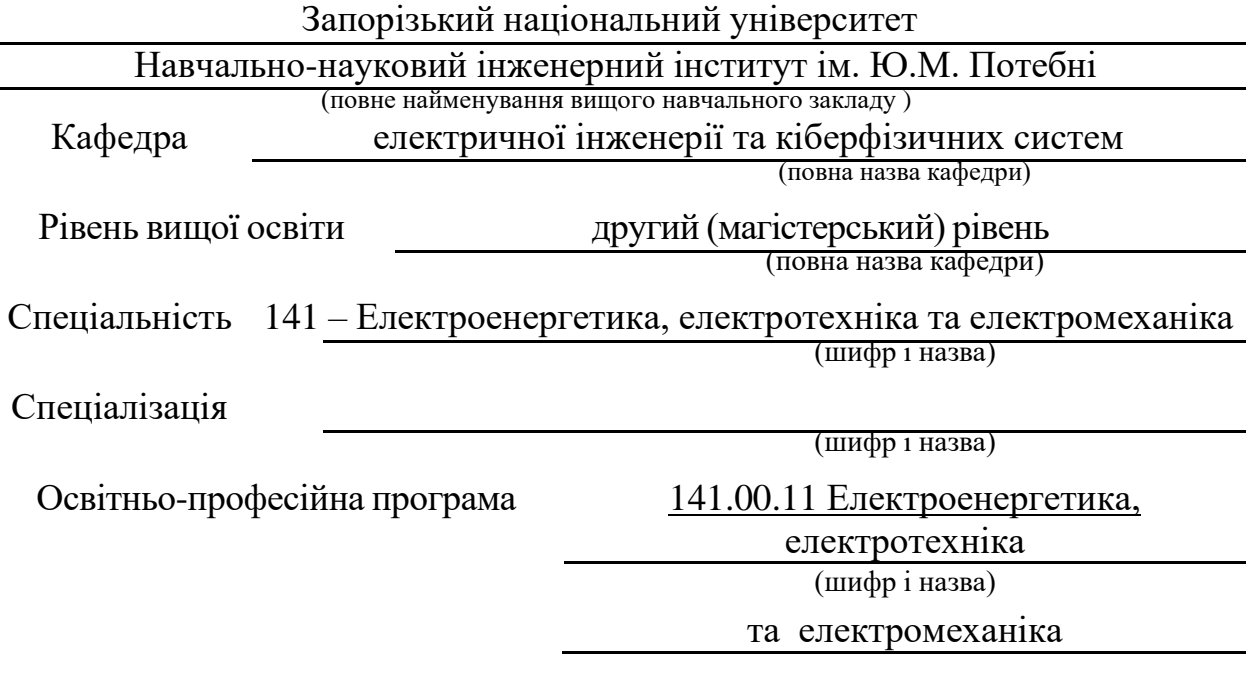

### ЗАТВЕРДЖУЮ

Завідувач кафедри

3 Am л.т.н., доц.

Коваленко

" $07$  " $IpyA$ ня 2023 року

## **З А В Д А Н Н Я**

на кваліфікаційну роботу студенту

\_Скляр Віталій Ігорович

1. Тема роботи: Аналіз можливості підвищення енергоефективності роботи філії Концерну «Міські теплові мережі» м. Запоріжжя\_

Керівник роботи: Дртемчук В.В.

затверджені наказом ЗНУ від « $01$ » травня\_2023\_року № 639 - с\_

2. Строк подання студентом роботи: 01 грудня 2023 року

3. Вихідні дані до роботи: поточний тариф вартості електроенергії; поточний тариф вартості газу; погодні умови; об'єми споживання електричної енергії та газу; технічні параметри котелень

4. Зміст пояснювальної записки (перелік питань, які рекомендовано розробити): вступ; 1) аналіз енергоефективності розглядуваного об'єкта; 2) аналіз можливих рішень підвищення енергоефективності «Міські теплові мережі» в м. Запоріжжя; 3) техніко-економічне обґрунтування запропонованих заходів; висновки

5. Перелік графічного матеріалу: 1) титульна сторінка; 2) характеристика об'єкта аналізу; 3) енергобаланс котельної; 4) розрахункова схема визначення ефективного радіусу теплопостачання; 5) розширення зон дії ізольованих систем теплопостачання

|               | $P^{\text{c}}$            |              |          |  |
|---------------|---------------------------|--------------|----------|--|
|               | Прізвище, ініціали та     | Підпис, дата |          |  |
| Розділ        | посада                    | завдання     | завдання |  |
|               | консультанта              | видав        | прийняв  |  |
| Розділ 1      | Артемчук В.В., професор   | m            |          |  |
| Розділ 2      | Артемчук В.В., професор   | Im           |          |  |
| Розділ 3      | Артемчук В.В., професор   |              |          |  |
| Нормоконтроль | Бандуренко I.I., асистент |              |          |  |

6. Консультанти розділів дипломної роботи

7. Дата видачі завдання 01.06.2023 р.

# **КАЛЕНДАРНИЙ ПЛАН**

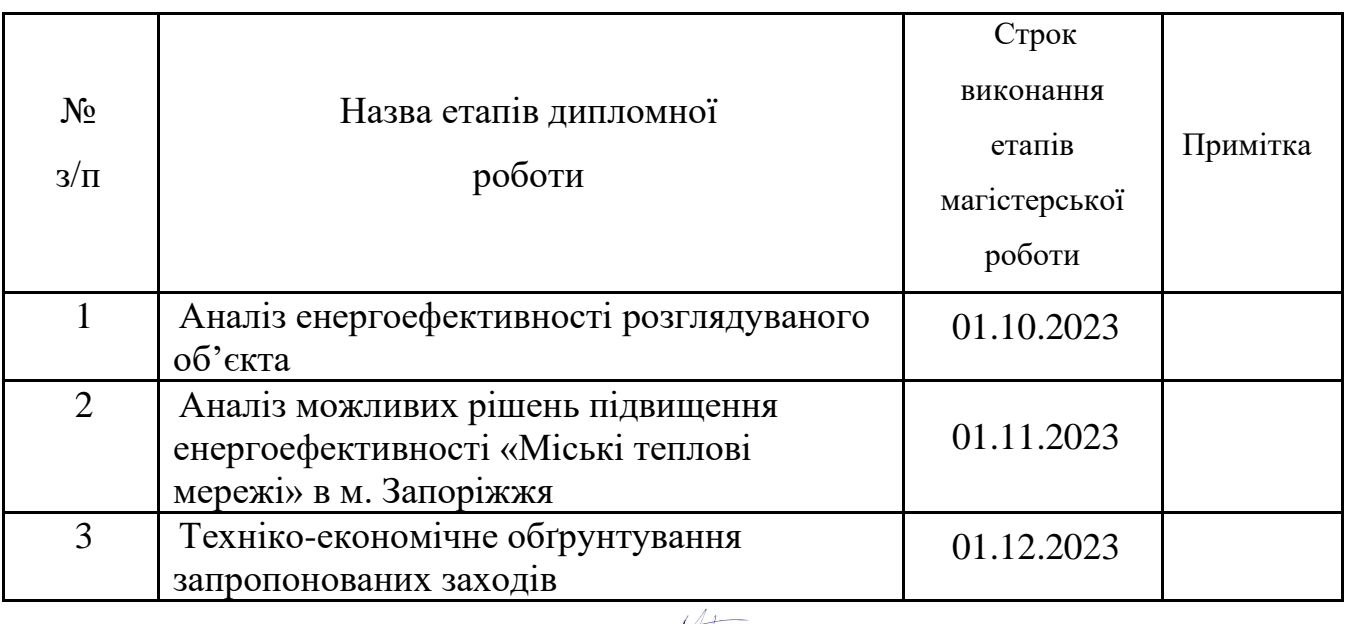

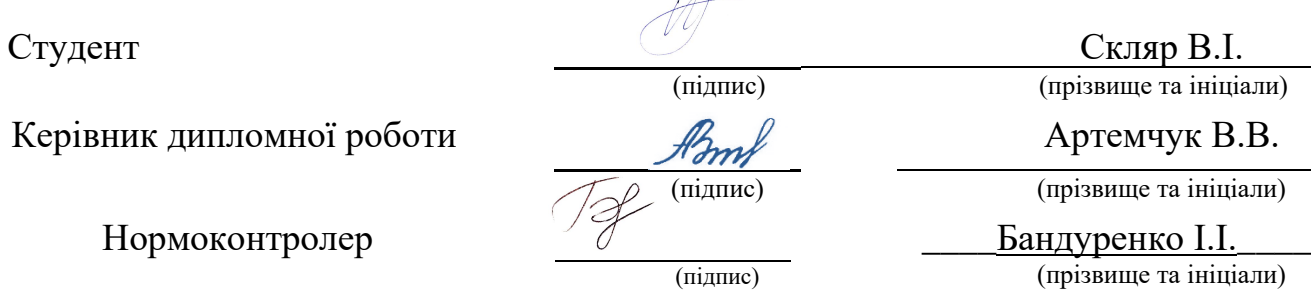

### АНОТАЦІЯ

В роботі представлено алгоритм, призначений для визначення радіусу ефективного теплопостачання з урахуванням топології конкретного району та прогнозованої конфігурації теплового навантаження, з метою досягнення оптимізації витрат електричної енергії. Для демонстрації застосування запропонованого алгоритму була взята мережа філії Комунального підприємства концерну «Міські теплові мережі» Олександрівського району. У роботі були проведені розрахунки витрат, пов'язаних із реалізацією проектів, в залежності від потужності додаткового теплового навантаження.

КЛЮЧОВІ СЛОВА: теплопостачання, розподіл теплоти, насосний агрегат, витрати електричної енергії, ефективність.

### ABSTRACT

The work presents an algorithm designed to determine the radius of effective heat supply, taking into account the topology of a specific area and the predicted configuration of the heat load, with the aim of achieving optimization of electricity consumption. To demonstrate the application of the proposed algorithm, the network of the branch of the Municipal Enterprise of the concern "Municipal Heat Networks" of the Oleksandriv District was taken. In the work, calculations were made of the costs associated with the implementation of the projects, depending on the capacity of the additional heat load.

KEY WORDS: heat supply, heat distribution, pump unit, electrical energy consumption, efficiency.

# ЗМІСТ

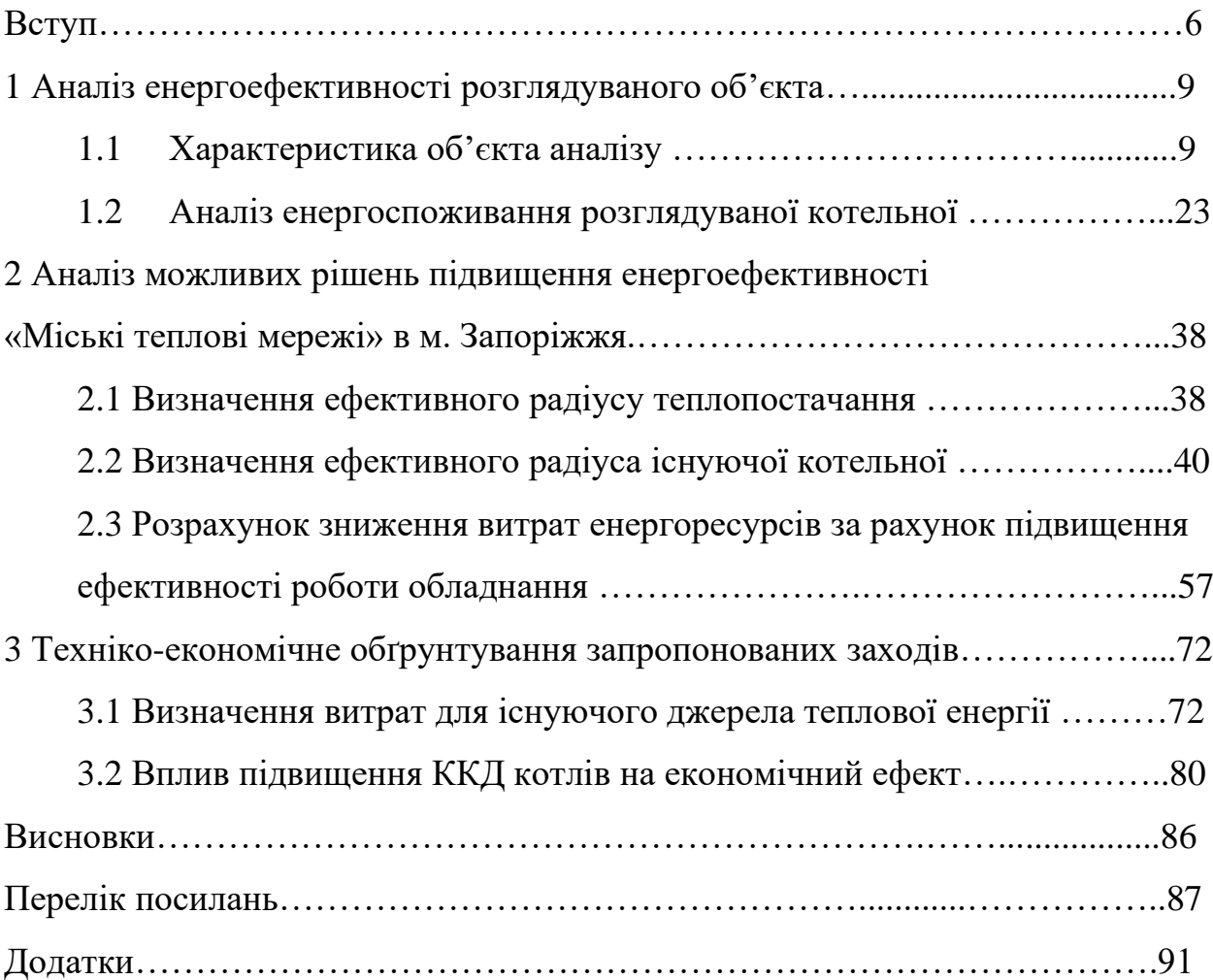

#### ВСТУП

Як відомо, споживання енергії безперервно зростає, що є наслідком процесу індустріалізації, збільшення енерговитрат на видобуток природних ресурсів і роботу транспорту, підвищення родючості ґрунтів та ін. Незважаючи на розвиток нашої країни, паливний баланс її протягом багатьох років є досить напруженим: випереджаючими темпами зростає потреба в паливі, і часто воно витрачається марнотратно.

Централізоване теплопостачання м. Запоріжжя використовує у якості основного джерела теплової енергії потужних опалювальних котелень із водогрійними котлами, які працюють на природному газі. Природний газ є найважливішим видом органічного палива. В даний час продовжується тенденція до збільшення частки природного газу в паливному балансі. Котельня споживає величезну кількість природного газу для вироблення теплоти на опалення та гаряче водопостачання.

Котельні повинні забезпечити безперебійне та якісне теплопостачання споживачів житлово-комунального сектора. Підвищення надійності та економічності систем теплопостачання залежить від роботи теплогенеруючих установок, раціонально спроектованої теплової схеми котельної, широкого впровадження енергозберігаючих технологій та альтернативних джерел енергії, економії палива, теплової та електричної енергії.

На меті провадження енергозберігаючих заходів на промисловому підприємстві є підвищення енергоефективності, отже поняття потенціалу енергозбереження підприємства можливо визначити як систему взаємопов'язаних поточних та перспективних, внутрішніх та зовнішніх можливостей, мобілізаційних здатностей керівників та персоналу підприємства до перетворення доступних вхідних ресурсів з метою підвищення енергоефективності виробництва.

На даний момент економіка надає багато можливостей щодо раціонального використання енергоресурсів. Однак, на мікрорівні ще недостатньо приділяють уваги питанню впровадження енергозберігаючих технологій. Процес впровадження енергозберігаючих заходів на підприємстві ускладнюються недостатністю фінансових ресурсів, зростанням тарифів на енергетичні ресурси, дефіцитом кваліфікованого персоналу та відсутністю мотивації промислових підприємств у ході реалізації заходів щодо зниження витрат на електроенергію. Отже, управління інноваційним розвитком систем енергозбереження та впровадження енергозберігаючих заходів стає можливим лише за умов створення ефективного економіко-організаційного механізму господарювання, що базується на використанні інноваційного потенціалу енергозбереження промислово підприємства.

Звичайно, що основний потенціал енергозбереження – це економія енергії у процесі її споживання. Це стосується, насамперед, електричної енергії. Тому вагомим напрямком енергозбереження, для подібних об'єктів, що розглядається в дипломному проекті, є зменшення втрат в проміжних ланках обладнання, споживачах електричної енергії, а також електромережах, в яких втрати сягають 30 відсотків.

Виснаження паливних ресурсів приводить до зростання цін. Ця проблема частково вирішується за рахунок застосування сучасного, більш досконалого обладнання. Слід зазначити, що модернізація діючих котлів малої та середньої потужності на кілька порядків дешевше їх повної заміни, тому вона не вимагає значних інвестиційних витрат і може бути виконана в короткі терміни.

Зниження питомої витрати палива на котельних є вдосконалення автоматизації котельних установок. У зв'язку з цим, розвиток сучасного котлобудування йде не тільки по шляху кількісного нарощування потужності, але і по шляху їх якісного вдосконалення.

*Об'єкт дослідження* – система теплозабезпечення району філії КП концерну «Міські теплові мережі».

*Предмет дослідження* – процес електроспоживання філії КП концерну «Міські теплові мережі» з метою підвищення його ефективності.

*Мета дослідження* – дослідити можливість підвищення ефективності електроспоживання філії КП концерну «Міські теплові мережі» за рахунок визначення ефективного радіусу теплопостачання.

Завдання роботи – дослідити можливість підвищення ефективності електроспоживання філії КП концерну «Міські теплові мережі» за рахунок визначення ефективного радіусу теплопостачання; розробити математичний апарат, що дозволить визначати раціональну кількість спожитої електричної енергії за рахунок визначення ефективного радіусу теплопостачання; визначити економічні показники системи на основі запропонованого підходу.

В даний час розроблений ряд ефективних алгоритмів керування котлоагрегатами, апаратна реалізація яких, зважаючи на їх високої складності, можлива тільки на базі сучасних мікропроцесорних пристроїв.

Котельня призначена для забезпечення теплом та гарячою водою населення Олександрівського району м. Запоріжжя. В котельні встановлені 3 котла тип ТВГ-8м продуктивністю 8,3 Гкал/год та 4 котла ПТВМ-30м продуктивністю 40 Гкал/год кожний. Сумарна продуктивність 144,9 Гкал/год. До складу енергогосподарства підприємства входять численні приймачі енергії, цехові та заводські мережі, розподільні пристрої, перетворювальні та генеруючі енергоустановки.

### 1 АНАЛІЗ ЕНЕРГОЕФЕКТИВНОСТІ РОЗГЛЯДУВАНОГО ОБ'ЄКТА

### 1.1 Характеристика об'єкта аналізу

Концерн «Міські теплові мережі» з філією у Олександрівського району створена як відокремлений структурний підрозділ Концерну "МТМ", основною метою діяльності є виробництво та розподіл теплової енергії по території Олександрівського району. Філія складається з 7 відокремлених котелен, 6 з яких є автономними котельними, що працюють на твердому паливі при загальноосвітніх закладах.

Потужна котельня району є основною і забезпечує тепловою енергією більшість споживачів і має в своєму складі 4 котли типу ПТВМ-30м-4 теплопродуктивністю 40 Гкал/год та 3 шт. ТВГ - 8м теплопродуктивністю 8 Гкал/год. Теплопостачання району здійснюється по 2-х трубній замкнутій схемі.

Централізоване гаряче водопостачання. Гаряча вода, отримана шляхом нагрівання холодної води з водопроводу КП «Водоканал» в водопідігрівачів, підключених безпосередньо в котельні, пройшовши систему деаерації, зливається самопливом в баки-акумулятори. Кількість баків-акумуляторів – 3, ємність кожного 1000 м<sup>3</sup>. Потім насосами гарячого водопостачання, встановленими в бойлерній, подається споживачам.

Котельні паливне господарство являє собою систему зовнішніх та внутрішніх газопроводів і встановленого на ньому газового обладнання.

Холодна вода з водопроводу КП «Водоканал» *d<sup>y</sup>* 600 надходить по тгрнопроводу *d<sup>y</sup>* 350 в підвал насосної, а потім по тгрнопроводах  $d<sub>y</sub>$  100 - на потреби хімводоочистки та  $d<sub>y</sub>$  300 - в бойлерну для потреб гарячого водопостачання.

Електропостачання. Система електропостачання – магістральна. Живлення здійснюється по двум кабелям (марка АСБ-6,3х120,l=1500м) від підстанції «ЛБ-1» до підстанції котельні (ТП-1330).

1-а секція РУ-6Кв живиться по фідеру №32;

2-а секція РУ-6Кв живиться по фідеру №35.

Обидві секції ставляться під напругу через кабельні роз'єднувачі (РВЗ-6/600), вакуумні вимикачі Simens та шинні роз'єднувачі (тип РВ-6/400). Між сеціямі зібрана схема АВР на двох секційних роз'єднувачах (тип РВ-6/400) і вакуумном вимикачі Simens. Кабельна лінія від ТП-1330 у бік ТП-571 (марка ААБ-6,3х95) є резервною. Живлення мережних насосів (СН1-СН4/СН6) проводиться через шинні роз'єднувачі (тип РВ-6/400) і вакуумні вимикачі з РV-6кВ.

Живлення РУ-0,4кВ проводиться від силових трансформаторів Т1 і Т2 (тип ТМ-1000, 6/0,4) через автомати (тип АВМ-15, 1500А) і роз'єднувачі (Р-2515, 1500) на дві секції шин РУ-0,4кВ. Між секціями 1 і 2 РУ-0,4кВ є секційний автомат АВМ-10 на 1000А з одним секційним роз'єднувачем (РП-5, 1000А). Секційний автомат знаходиться у вимкненому положенні, а кожна секція живиться окремо від Т-1 і Т-2 відповідно. Електродвигуни насосів, димососів, вентиляторів, а також різні струмоприймачі живляться з РУ-0,4кВ через автоматичні вимикачі, на яких передбачена тепловий та електромагнітний захист. Управління пуском і зупинкою електроустаткування здійснюється через комутаційні апарати різної величини залежно від номінальної потужності обладнання. На рисунку 1.1 наведена технологічна схема котельної.

Характеристика котлів ПТВМ-30-150М.

Водогрійний газо-мазутний котел типу ПТВМ-30-150 М призначений для установки в опалювальних котельнях в якості основного джерела теплопостачання для підігріву води з 70°С до 150°С.

Котел – прямоточний з П-подібним компонуванням поверхонь нагріву. Тгрнна частина його встановлена на каркас, який складається з 6-ти колон з верхньою рамою на позначці 5,2м. Каркас служить опорою для топкових блоків і конвективної шахти котла [1]. Технічна характеристика котлів ПТВМ-30-150М наведена у таблиці 1.1.

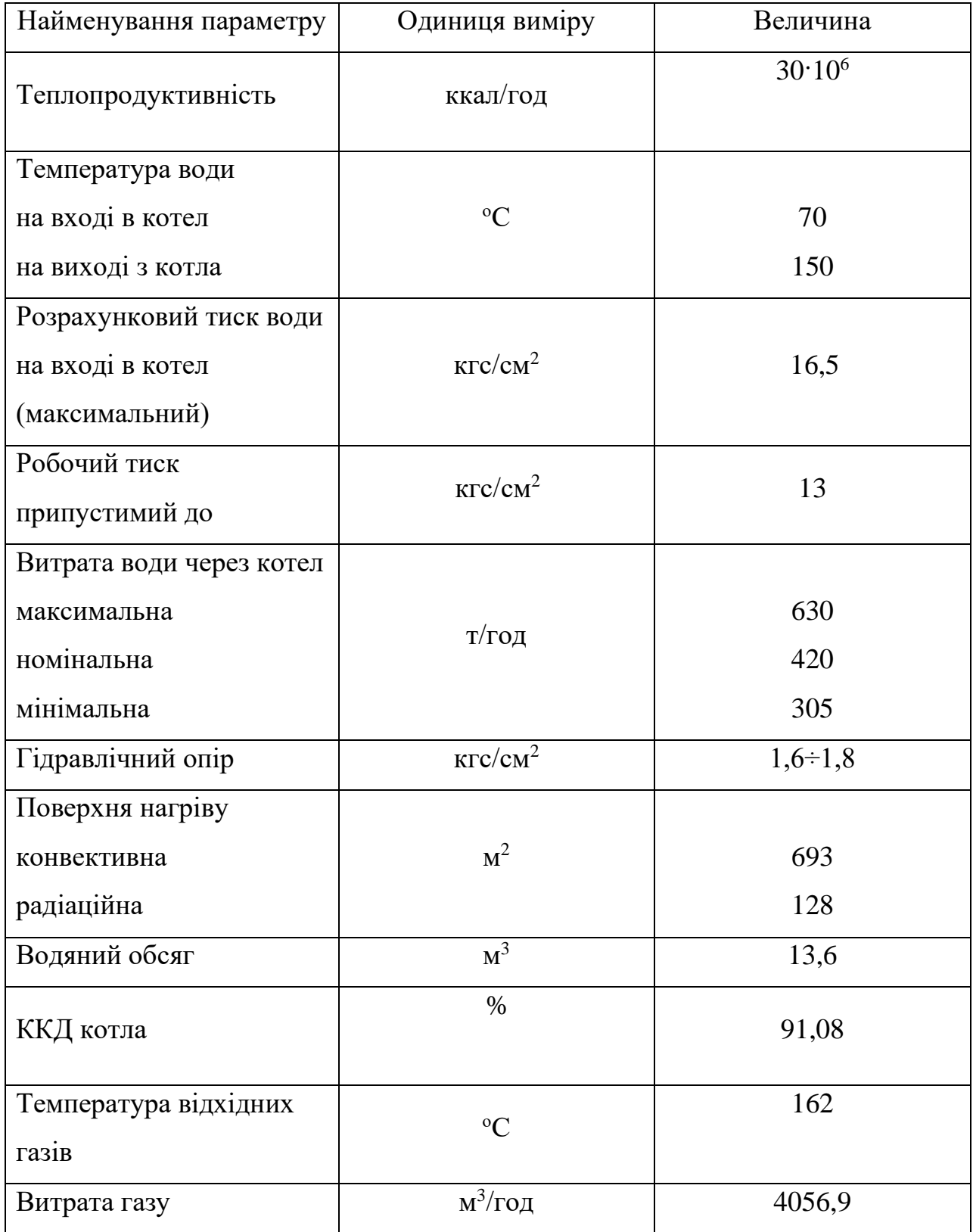

# Таблиця 1.1 - Технічна характеристика котлів ПТВМ-30-150М

В таблиці 1.2 представлена характеристика котла типу ПТВМ-30М №4 встановленого в котельні при роботі у літній режим.

Таблиця 1.2 – Характеристика котла типу ПТВМ-30М №4 за 2019 рік (літній режим)

|                                                                           |                      |                   |                |                |                |                |                | Навантаження котла в % від номінального |                |
|---------------------------------------------------------------------------|----------------------|-------------------|----------------|----------------|----------------|----------------|----------------|-----------------------------------------|----------------|
| Найменування<br>параметру                                                 | позначення<br>Умовні | Одиниця<br>виміру | 20,7           | 22,7           | 24,6           | 27,6           | 30,7           | 32,8                                    | 34,8           |
| $\mathbf{1}$                                                              | $\overline{2}$       | 3                 | $\overline{4}$ | 5              | 6              | $\overline{7}$ | 8              | 9                                       | 10             |
| Теплопродук-<br>тивність                                                  | $Q_k$                | Гкал/го<br>Д      | 7,1            | 7,91           | 8,65           | 9,73           | 10,7           | 11,6                                    | 12,1           |
| Витрата газу                                                              | $G_k$                | $M^3/\Gamma$ ОД   | 900            | 1000           | 1100           | 1200           | 1300           | 1400                                    | 1500           |
| Кількість<br>пальників                                                    | $\boldsymbol{n}$     | ШT.               | $\overline{2}$ | $\overline{2}$ | $\overline{2}$ | $\overline{2}$ | $\overline{2}$ | $\overline{2}$                          | $\overline{2}$ |
| Тиск газу<br>перед котлом                                                 | $P_{ro6u}$           | $K\Gamma C/cm^2$  | 0,08           | 0,09           | 0,11           | 0,13           | 0,16           | 0,19                                    | 0,21           |
| Тиск газу<br>перед<br>пальниками:<br>N <sub>0</sub> 1<br>N <sub>2</sub> 4 | $P_{rna,n}$          | $K\Gamma C/cm^2$  | 300<br>300     | 370<br>400     | 450<br>500     | 520<br>600     | 640<br>700     | 750<br>800                              | 850<br>900     |
| Тиск повітря<br>після<br>вентилятору                                      | $H_{na,n}$           | $K\Gamma C/cm^2$  | 334<br>$\pm 2$ | 440<br>$\pm 2$ | 445<br>$\pm 2$ | 552<br>$\pm 2$ | 660<br>$\pm 2$ | $666\pm$<br>$\overline{2}$              | 772<br>$\pm 2$ |
| Гідравлічний<br>опір котла                                                | $\boldsymbol{P}$     | $K\Gamma c/cm^2$  | 1,6            | 1,6            | 1,6            | 1,6            | 1,6            | 1,6                                     | 1,6            |
| Витрата води<br>через котел                                               | $G_k$                | $T/\Gamma$ ОД     | 360            | 360            | 360            | 360            | 360            | 360                                     | 360            |

Продовження таблиці 1.2

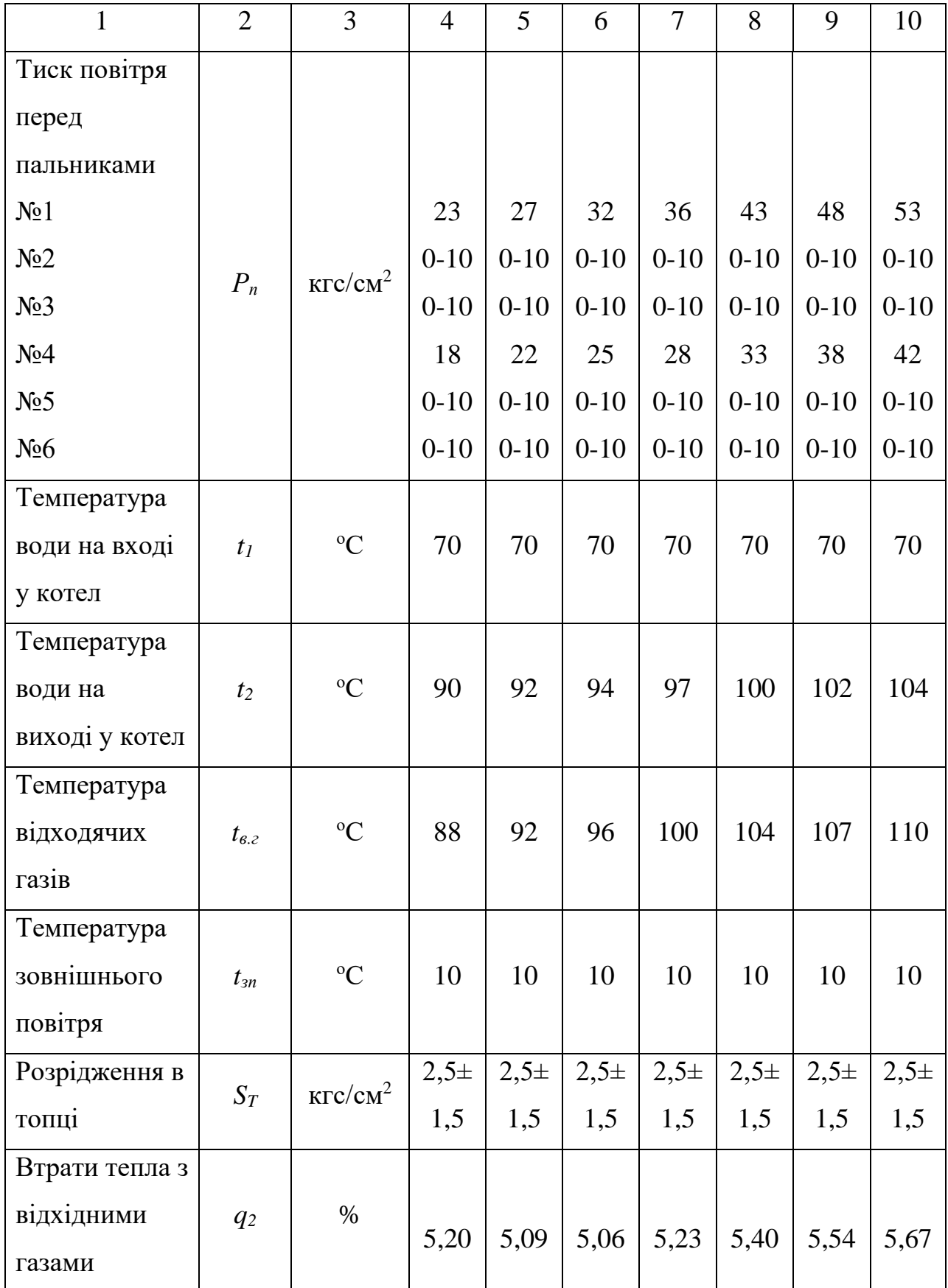

Продовження таблиці 1.2

| $\mathbf{1}$                                         | $\overline{2}$ | 3                    | $\overline{4}$ | 5    | 6    | $\overline{7}$ | 8    | 9    | 10   |
|------------------------------------------------------|----------------|----------------------|----------------|------|------|----------------|------|------|------|
| Коеф.<br>надлишку<br>повітря у<br>відхідних<br>газах | L              |                      | 1,74           | 1,60 | 1,52 | 1,48           | 1,46 | 1,45 | 1,44 |
| Втрати тепла<br>у навколишнє<br>середовище           | q <sub>5</sub> | $\%$                 | 4,12           | 3,75 | 3,43 | 3,05           | 2,74 | 2,57 | 2,44 |
| Втрати тепла<br>від хімічного<br>недожогу            | $q_3$          | $\%$                 | 0,02           | 0,02 | 0,02 | 0,02           | 0,02 | 0,02 | 0,02 |
| ККД котла                                            | ККД            | $\%$                 | 90,6           | 91,1 | 91,4 | 91,6           | 91,8 | 91,8 | 91,8 |
| Питома<br>витрата<br>умовного<br>палива на 1<br>Гкал | $B_{\nu}$      | $KT \, y.T/$<br>Гкал | 157            | 157  | 156  | 156            | 155  | 155  | 155  |

Режимна карта складена при спалюванні палива  $Q_{\mu,p} = 8119$  ккал/м<sup>3</sup>. Температура повітря при горінні  $t_{x,\theta} = 10$  °C.

Топкова камера котла призначена для спалювання високосірчаного мазуту і природного газу. Стіни топкової камери повністю екранізовані тгрнами *d*60x3 мм і кроком між тгрнами 64 мм. Тгрни заднього екрану топкової камери розведені у верхній частині і утворюють фестон [2].

Конвективна частина складається з 32 секцій. Кожна частина складається з U-образних змійовиків з тгрн *d*28x3 мм, ввареними своїми

кінцями в стояки з тгрн *d*83x3,5 мм. Змійовики розташовані в шаховому порядку, з кроком *S* = 64мм та *S* = 40мм.

Котел №1 обладнаний шістьма струменево-нішевими пальниками (СНП), а котли № 2,3,4 – шістьма комбінованими газо-мазутними пальниками, встановленими по три зустрічно на кожній боковій стінці топкових камер котлів. Регулювання продуктивності здійснюється шляхом зміни числа працюючих пальників.

В таблицях 1.3 та 1.4 представлена характеристика СНП та газомазутних пальників.

| Найменування парметрів               | Одиниця<br>виміру | Величина |
|--------------------------------------|-------------------|----------|
| Номінальна теплопродуктивність       |                   |          |
| - низький тиск                       | Гкал/год          | 6,5      |
| - середній тиск                      |                   | 12,5     |
| Номінальний тиск газу перед          |                   |          |
| пальником:                           |                   |          |
| - низький                            | MM.B.CT.          | до 500   |
| - середній                           |                   | до 1850  |
| Коефіцієнт надлишку повітря при      |                   |          |
| номінальній потужності α (не більше) |                   | 1,15     |
| Допустима температура повітря перед  | $\rm ^{o}C$       | 300      |
| пальником, не більше                 |                   |          |
| Температура поверхні пальника,       | $\rm ^{o}C$       | 60       |
| не більше                            |                   |          |
| Розмір паливної амбразури котла,     |                   | 322*326  |
| B·H                                  | MM                |          |

Таблиця 1.3 – Характеристика СНП

| Найменування характеристик       | Одиниця виміру              | Величина |
|----------------------------------|-----------------------------|----------|
|                                  | $\mathcal{D}_{\mathcal{L}}$ | 3        |
| Номінальна теплопродуктивність   | Гкал/год                    | 5,0      |
| Тиск газу при номінальному       | MM.B.CT.                    | 250      |
| навантаженні                     |                             |          |
| Продуктивність газового пальника | $M^3$ /год                  | 660      |
| Тиск повітря на горіння          | MM.B.CT.                    | 216      |
| Витрата повітря на горіння при   | $M^3/\Gamma$ ОД             | 5477     |
| нормальному навантаженні         |                             |          |
| Перетин пальника по газу         | M <sup>2</sup>              | 0,0019   |
| Перетин пальника по повітрю      | $M^2$                       | 0,0942   |

Таблиця 1.4 – Характеристика газо-мазутних пальників

В таблиці 1.5 представлена характеристика вентиляторів і димососів котла ПТВМ-30-150М.

Таблиця 1.5 – Характеристика вентиляторів і димососів котла ПТВМ-30- 150М

| Найменування<br>обладнання         | Кіль<br>кість<br>, IIT | Тип          | Продук-<br>тивність,<br>$M^3/\Gamma$ ОД | Напір,<br>$K\Gamma C/M^2$ | Число<br>обертів<br>3a<br>хвилину | Потуж-<br>ність<br>електро-<br>двигуна,<br>кВт |
|------------------------------------|------------------------|--------------|-----------------------------------------|---------------------------|-----------------------------------|------------------------------------------------|
|                                    | 2                      | 3            | $\overline{4}$                          | 5                         | 6                                 | 7                                              |
| Димосос<br>№1правого<br>обертання  | 1                      | Д-<br>13,5x2 | 44600                                   | 138                       | 575                               | 55                                             |
| Димосос №2<br>правого<br>обертання | 1                      | Д-<br>15,5x2 | 53750                                   | 192                       | 730                               | 125                                            |

# Продовження таблиці 1.5

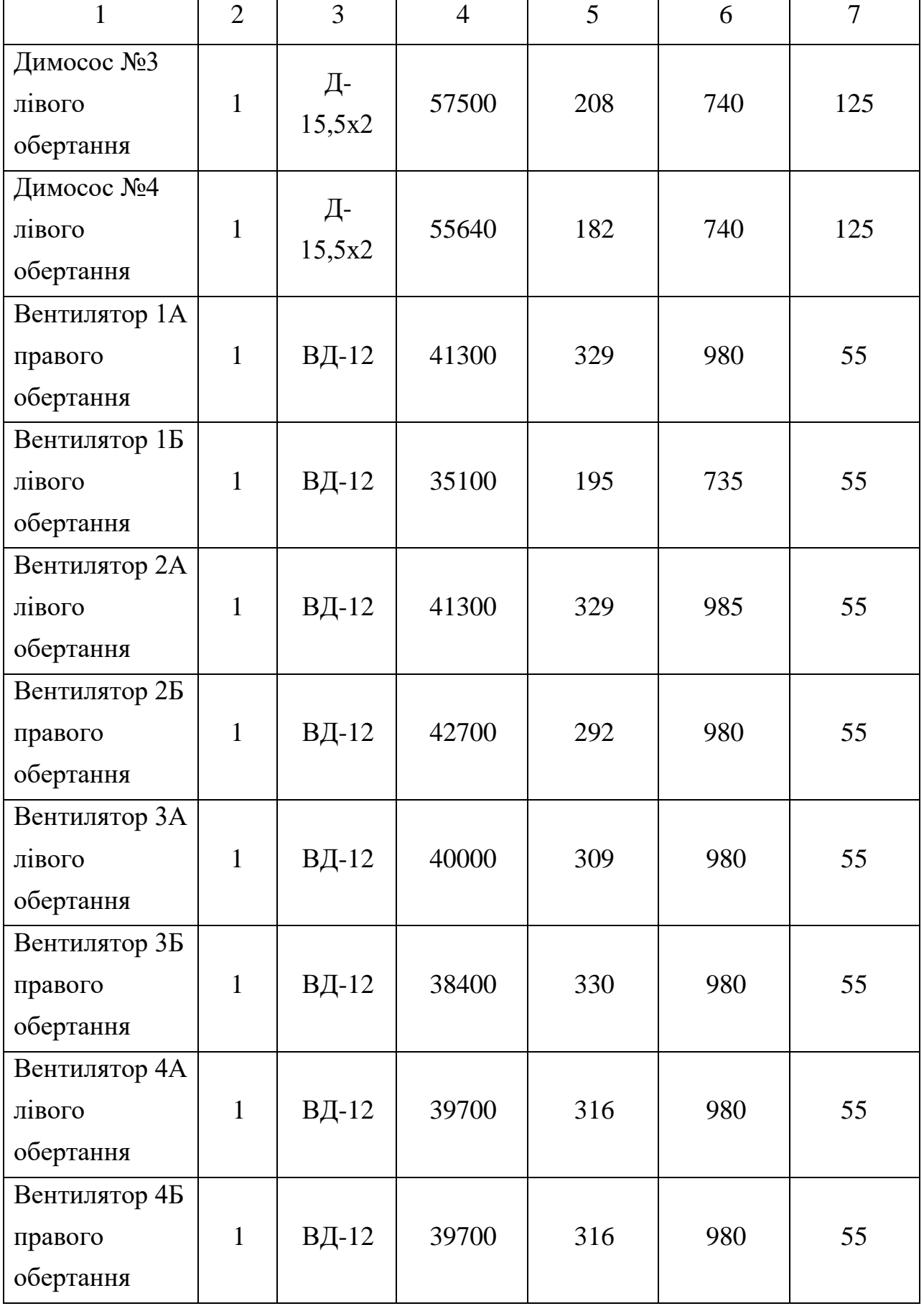

Тягодуттьові установки. Кожен котел ПТВМ-30-150М укомплектований двома дуттьовими вентиляторами і одним димососом. Виробництво Бійського котельного заводу, для подолання опору газового тракту і викиду продуктів згоряння в димар заввишки 45,0 м.

Вентилятор типу ВД-12 (правого і лівого обертання) консольного типу одностороннього всмоктування. Він складається з робочого колеса, насадженого на вал, равликообразного корпусу, підшипників, сполучної муф ти і направляючого апарату. Робоче колесо являє собою крильчатку з загнутими вперед лопатками. Вал встановлений на двох сферичних роликопідшипниках. Направляючий аппарат встановлений на вході повітря в робоче колесо і служить для регулювання продуктивності і напору вентилятора. Регулювання проводиться дистанційно з пульта управління і автоматично (регулятором співвідношення газ-повітря). Забір повітря проводиться як з приміщення котельні, так і зовні.

Димососи двостороннього всмоктування, регулювання тяги здійснюється дистанційно з пульта управління або автоматично регулятором розрядження. Видалення відхідних газів проводиться по металевим газоходам, які переходять в цегляні і далі в тгрну висотою 45 м, діаметром отвору тгрни 3м.

Насосна группа.

У котельні є дев'ять насосних груп залежно від призначення рідини: мережні, рециркуляційні, підживлювальні, насоси холодної води, гарячого водопостачання, насоси робочої рідини, сольові, розпушування фільтрів, дренажні.

Циркуляція води через котел і далі в системі здійснюється мережевими насосами. Мережева вода зі зворотної магістралі по чотирьом вводам через грязьовик і засувки надходить у всмоктуючий колектор обратки мережевих насосів. Після насосів з тиском до 13 кг/см<sup>3</sup> вода надходить у загальний колектор обратки після мережевих насосів перед котлами, звідки по тгрнопроводах входу частина води надходить в котли для нагріву, а частина – через регулятор перепуску в подающу магістраль. Нагріта в котлах мережева вода і вода після перепуску далі йде у вхідний колектор після котлів. В таблиці 1.6 представлена характеристика мережевих насосів котла ПТВМ-30-150М.

| Тип        | Продуктивність,<br>$M^3/\Gamma$ ОД | Напір,<br>M.B.CT | Число<br>обертів за<br><b>ХВИЛИНУ</b> | Потужніть електро-<br>двигуна, кВт |
|------------|------------------------------------|------------------|---------------------------------------|------------------------------------|
| Д-630-90   | 630                                | 90               | 1480                                  | 250                                |
| $200$ Д-60 | 720                                | 89               | 1480                                  | 250                                |
| 200Д-60    | 720                                | 89               | 1480                                  | 250                                |
| Д320/50    | 320                                | 50               | 1480                                  | 90                                 |
| 1Д630-90   | 630                                | 90               | 1480                                  | 250                                |

Таблиця 1.6 – Характеристика мережевих насосів

З колектора велика частина води йде на опалення житлового масиву, частина – на бойлерну для нагріву холодної води для потреб гарячого водопостачання, частина – на рециркуляцію і невелика кількість на ХВО.

Для поповнення втрат води в теплових мережах і підтримки необхідного тиску  $3,0-3,5$ кг/см<sup>2</sup> в зворотній магістралі передбачено підживлення живильними насосами теплової мережі хімічно очищеної і деаерірованою водою.

Підживлення здійснюється живильними насосами через регулятор підживлення в зворотний тгрнопровід перед мережевими насосами.

Тиск води зворотної магістралі підтримується автоматичним регулятором підживлення.

При виході з ладу регулятора, регулювання здійснюється вручну через байпас.

В таблиці 1.7 представлена характеристика живильних насосів котла ПТВМ-30-150М.

| Тип        | Продуктивність,<br>$M^3/\Gamma$ ОД | Напір,<br>M.B.CT. | Число<br>обертів за<br>хвилину | Потужніть електро-<br>двигуна, кВт |
|------------|------------------------------------|-------------------|--------------------------------|------------------------------------|
| $4K-12$    | 90                                 | 34,6              | 2900                           | 17                                 |
| $4K-12$    | 90                                 | 34,6              | 2900                           | 17                                 |
| $KC-12-50$ | 12                                 | 50                | 2900                           | 5,5                                |

Таблиця 1.7 – Характеристика живильних насосів

Для підтримки температури води, що подається в котли не нижче  $70^{\circ}$ С, встановлено три рециркуляційних насоса. Температура води на вході в котли підтримується роботою вузла рециркуляції. Необхідна кількість води, після котла насосами рециркуляції подається в колектор обратки на вхід в котел. Температура води 70<sup>о</sup>С на вході в котли необхідна для запобігання виникнення точки роси в конвективній частині котлів.

Автоматизація рециркуляції здійснюється за допомогою регулятора температури, встановленого на лінії рециркуляції після насосів.

В таблиці 1.8 представлена характеристика рециркуляційних насосів котла ПТВМ-30-150М.

|                 |                 |         | Число          | Потужніть       |
|-----------------|-----------------|---------|----------------|-----------------|
| Тип             | Продуктивність, | Напір,  | обертів за     | електродвигуна, |
|                 | $M^3$ /год      | M.B.CT. | <b>ХВИЛИНУ</b> | $\kappa B$ T    |
| <b>HKY-140</b>  | 150             | 35      | 1450           | 45              |
| <b>HKY-140M</b> | 150             | 35      | 1450           | 45              |
| HKY-140MA       | 150             | 35      | 1450           | 45              |

Таблиця 1.8 – Характеристика рециркуляційних насосів

З огляду на те, що тиск холодної води в міському водопроводі на вводі в котельню не постійний та з метою підвищення тиску встановлено три підвищувальних насоса.

Схема трубопроводу на насосі №3 виконана так, що він може працювати і на гаряче водопостачання при середній витраті гарячої води 300м<sup>3</sup> /год. В таблиці 1.9 представлена характеристика насосів холодної води котла ПТВМ-30-150М.

| Тип      | Продуктивність,<br>$M^3$ /год | Напір,<br>M.B.CT. | Число<br>обертів за<br>хвилину | Потужніть<br>електродвигуна,<br>KBT |
|----------|-------------------------------|-------------------|--------------------------------|-------------------------------------|
| Д320/50а | 300                           | 39                | 1450                           | 55                                  |
| Д320/50а | 300                           | 39                | 1450                           | 55                                  |
| Д320/50а | 300                           | 39                | 1450                           | 55                                  |

Таблиця 1.9 – Характеристика насосів холодної води

Для потреб гарячого водопостачання підключених абонентів у бойлерній встановлені три насоса. Гаряча вода на всас надходить із загального колектора *d*=500 мм, встановленого в бойлерній, а колектор з баків-акумуляторів. В таблиці 1.10 представлена характеристика насосів ГВС котла ПТВМ-30-150М.

Таблиця 1.10 – Характеристика насосів ГВС

| Тип            | Продуктивність,<br>$M^3/\Gamma$ ОД | Напір,<br>M.B.CT. | Число<br>обертів за<br><b>ХВИЛИНУ</b> | Потужніть електро-<br>двигуна, кВт |
|----------------|------------------------------------|-------------------|---------------------------------------|------------------------------------|
| <b>8НДВ-60</b> | 720                                | 89                | 1480                                  | 250                                |
| 10ДБ-60        | 400-600                            | 57-70             | 1450                                  | 160                                |
| 10ДБ-60        | 400-600                            | 57-70             | 1450                                  | 160                                |

Для створення розрідження в колонках гарячого водопостачання та опалення з метою деаерації обескиснення гарячої води встановлені три перекачувальних насоса. В таблицях 1.11-1.14 представлені характеристики насосів робочої рідини, насосів розпушування, насосів сольових та дренажного насосу котла ПТВМ-30-150М.

| Тип       | Продуктивність,<br>$M^3/\Gamma$ ОД | Напір,<br>M.B.CT. | Число<br>обертів за<br><b>ХВИЛИНУ</b> | Потужність<br>електродвигуна,<br>$\kappa$ BT |
|-----------|------------------------------------|-------------------|---------------------------------------|----------------------------------------------|
| Д 320/50  | 320                                | 50                | 1450                                  | 55                                           |
| Д 320/50а | 320                                | 39                | 1450                                  | 55                                           |
| Д 320/50а | 320                                | 39                | 1450                                  | 55                                           |

Таблиця 1.11 – Характеристика насосів робочої рідини

Таблиця 1.12 – Характеристика насосів розпушування

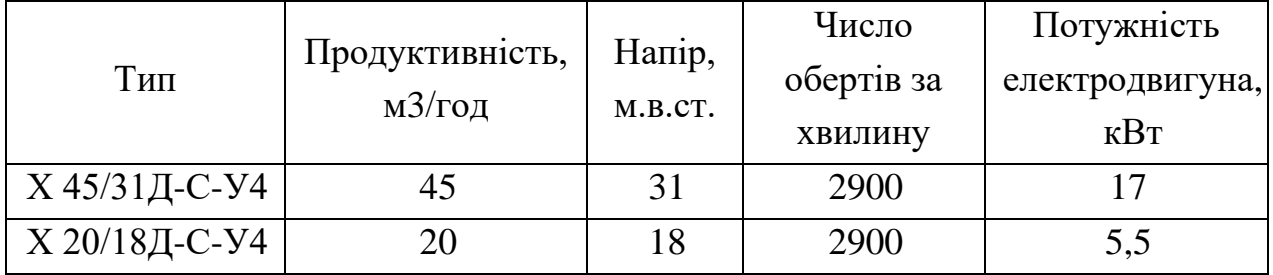

Таблиця 1.13 – Характеристика сольових насосів

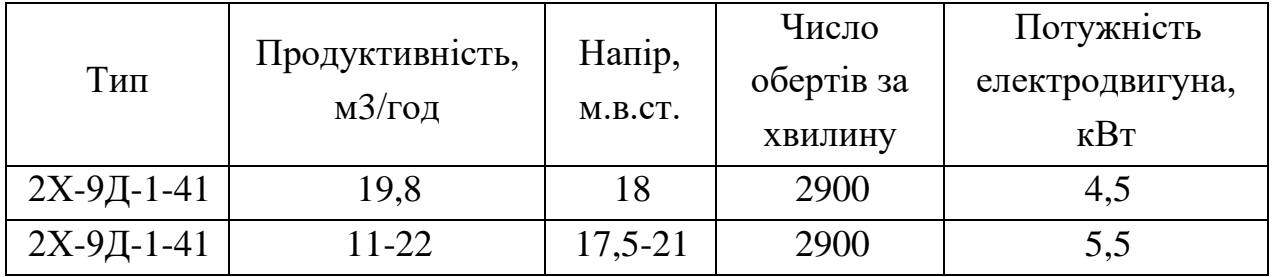

Таблиця 1.14 – Характеристика дренажного насосу

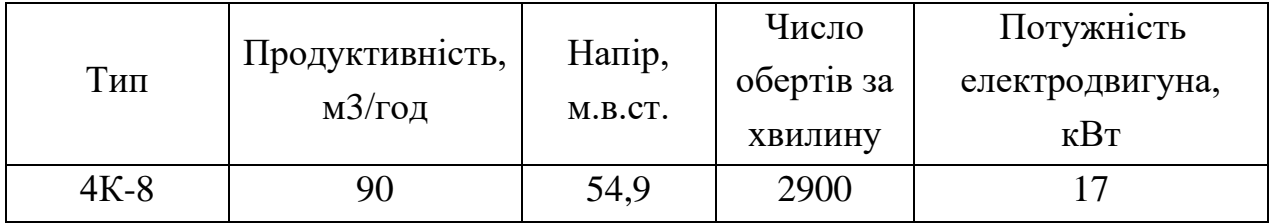

#### 1.2 Аналіз енергоспоживання розглядуваної котельної

Енергетичне господарство котельної являє собою складну сукупність процесів виробництва, перетворення, розподілу і використання всіх видів енергетичних ресурсів. Енергогосподарство забезпечує виробництво на котельній різними видами енергії і енергоносіями, здійснює монтаж, експлуатацію і ремонт енергообладнання.

Основними видами енергії, що витрачаються в котельні є теплова та електрична енергії.

Паливом для котельні є суміш природного газу.

Склад граничних вуглеводневих газів:

- метан 93%;
- − етан 3,53%;
- − бутан 0,19%;
- − пропан 0,81%.

Склад не вуглеводневих газів азоту та рідких газів 2,47%.

Газ в котельню потрапляє з газорозподільчого пункту №5 по підземному газопроводу ∅ 400 з подальшим розгалуженням на котли трубопроводами ∅ 200.

Газорозподільчий пункт служить для зниження вхідного тиску і забезпечення перед газовими пальниками постійного тиску газу розрахункової величини, а також для очищення газу від механічних домішок і припинення подачі газу до споживачів при підвищенні або зниженні тиску газу за регулятором понад допустимої межі.

Холодна вода надходить з водопроводу КП «Водоканал».

Система електропостачання – магістральна. Живлення здійснюється по двум кабелям від підстанції «ЛБ-1» до підстанції котельні (ТП-1330).

У таблиці 1.15 представлено споживання енергетичних ресурсів за рік на котельній.

| Енергоносій    | Споживання, нат.од. | Витрати, грн рік | $\%$ |
|----------------|---------------------|------------------|------|
| Технічна вода  | 8927496             | 26782488         | 3,4  |
| Природний газ  | 93895200            | 676045440        | 85,3 |
| Електроенергія | 57965730            | 89846882         | 11,3 |
| Всього         |                     | 792674809,5      | 100  |

Таблиця 1.15 - Споживання енергетичних ресурсів за рік на базовій котельній

За наведеними даними будуємо діаграму та проводимо аналіз: які енергоресурси складають найбільшу частку в енергобалансі котельної, грн/рік. Діаграму наведено на рисунку 1.1.

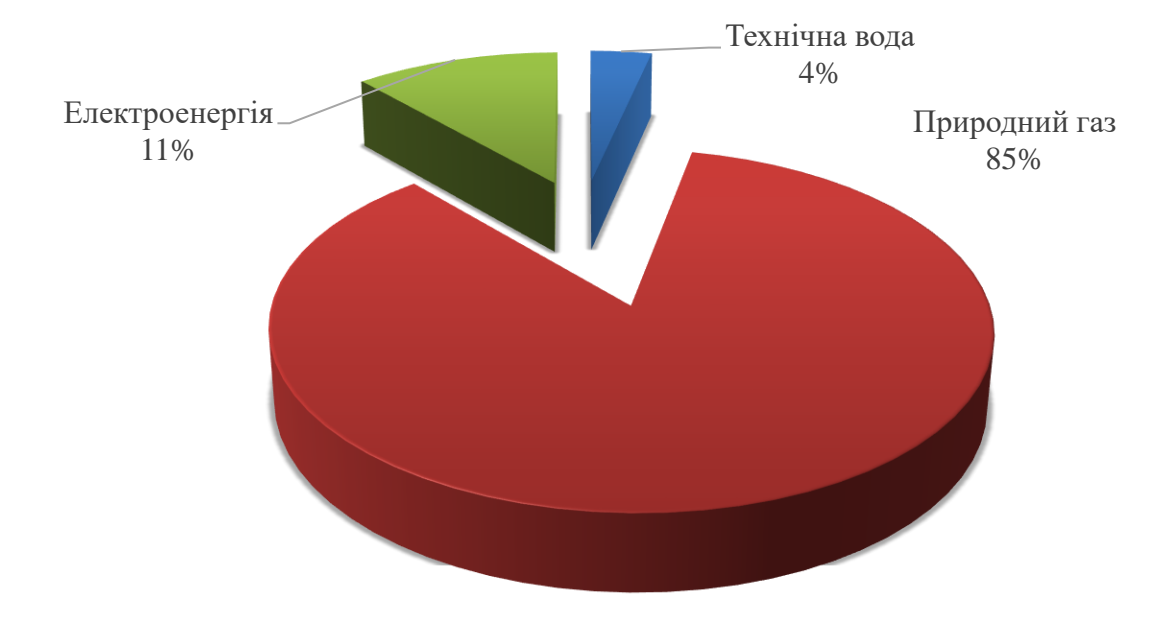

Рисунок 1.1 – Енергобаланс котельної

З рисунку 1.1 видно, що найбільшу частку енергобалансу котельної складає природний газ, тому основні заходи з підвищення енергоефективності котельної краще проводити з метою зниження витрати природного газу на котлах ПТВМ-30-150М. Завдання зміни зон дії джерел теплової енергії (теплоти, потужності) виникають в кожній схемі теплопостачання що розроблюється для поселення, в якому теплопостачання

споживачів здійснюється від декількох централізованих систем (не обов'язково ізольованих). Спочатку кілька визначень.

«Зона дії системи теплопостачання – територія поселення, міського округу або її частина, межі якої встановлюються по найбільш віддаленим точок підключення споживачів до теплових мереж, що входять в систему теплопостачання», а зона дії джерела теплової енергії - територія поселення, міського округу або її частина, кордони якої встановлюються закритими секціонувальними засувками теплової мережі системи теплопостачання. З цього визначення випливає, що якщо система теплопостачання утворена на базі єдиного джерела теплоти, то межі його (джерела) зони дії збігаються з межами системи теплопостачання.

Такі системи теплопостачання прийнято назвати ізольованими.

Якщо система теплопостачання утворена на базі декількох джерел теплоти, що працюють на єдину теплову мережу, то кордону системи теплопостачання будуть визначені по найбільш віддаленим точок підключення (приєднання) споживачів, а кордони зон дії джерел за закритими секціонуючими засувками. Такі системи теплопостачання прийнято називати системами теплопостачання з виділеними зонами дії джерел теплової енергії.

І нарешті, якщо система теплопостачання утворена на базі декількох джерел теплоти, що працюють на єдину теплову мережу, і все (або частина) секціонуючою засувки системи теплопостачання відкриті, то кордону системи теплопостачання будуть визначені по найбільш віддаленим точкам приєднання споживачів, а кордони зон дії джерел - по межах вододілу, що визначаються гідравлічним режимом циркуляції теплоносія в теплових мережах. Такі системи теплопостачання прийнято називати система теплопостачання з динамічними зонами дії джерел теплової енергії.

Теплогідравлічні моделі останніх є найскладнішими для розробки.

Поняття зони дії системи теплопостачання - одне з фундаментальних в схемах теплопостачання. Воно використовується практично у всіх її розділах.

Зона дії характеризується досить великою кількістю індивідуальних показників. Як особливого показника зони дії системи теплопостачання пропонується використовувати радіус теплопостачання. Для цього вводиться наступне визначення: "радіус ефективного теплопостачання - максимальна відстань від теплопотребляющіх установки до найближчого джерела теплової енергії в системі теплопостачання, при перевищенні якого підключення теплоспоживаючих установки до даної системи теплопостачання недоцільно через збільшення сукупних витрат в системі теплопостачання".

Отже, радіус теплопостачання в зоні дії ізольованої системи теплопостачання - це відстань від точки самого віддаленого приєднання споживача до джерела теплової енергії. На рисунку 1.2 зображено розрахункову схему визначення ефективного радіусу теплопостачання.

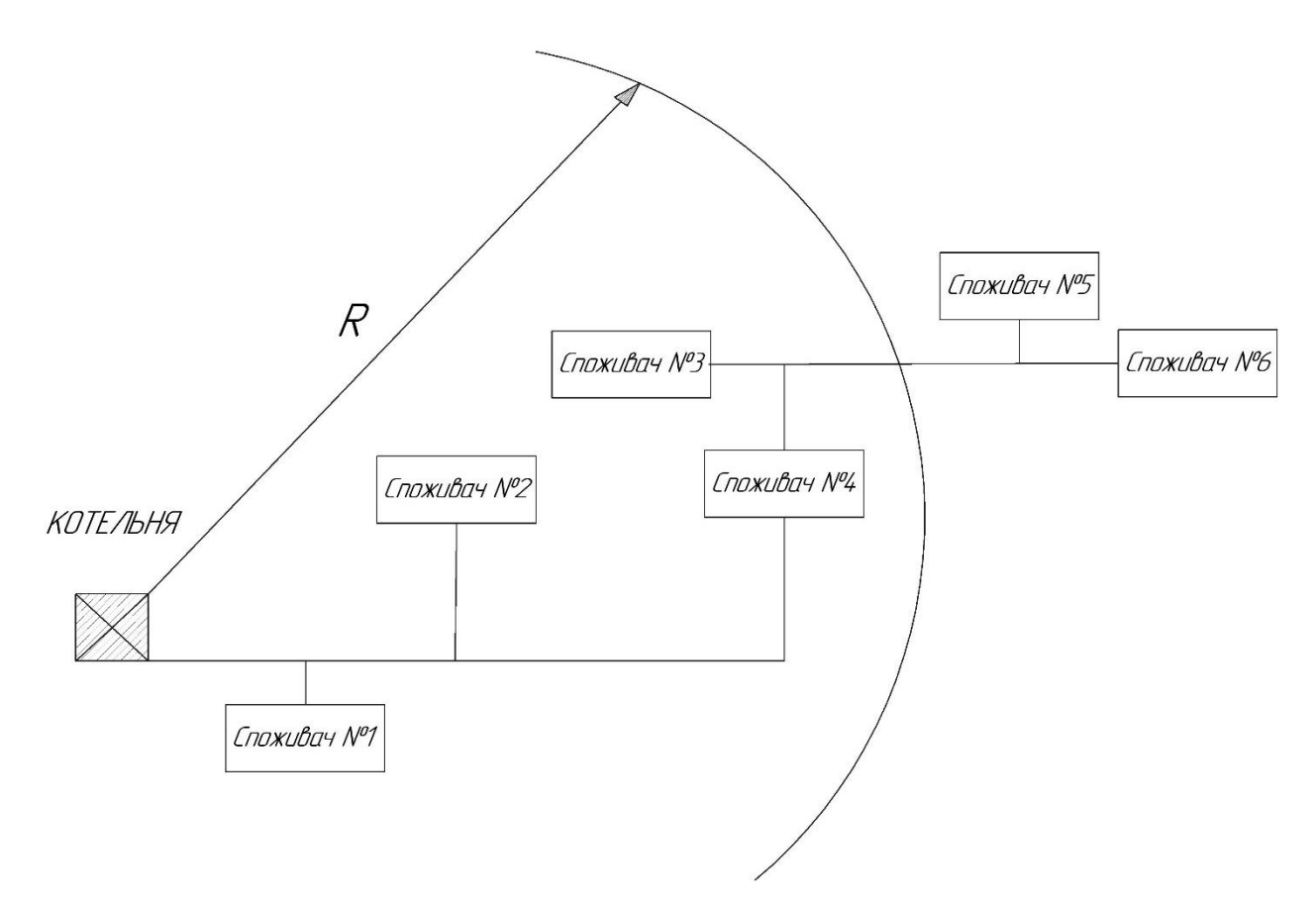

Рисунок 1.2 – Розрахункова схема визначення ефективного радіусу теплопостачання

Радіус теплопостачання в зоні дії системи теплопостачання з виділеними зонами дії джерел теплопостачання - це відстань від найвіддаленішого приєднання споживача до джерела теплопостачання в виділеній зоні дії цього джерела (при цьому умову "приналежності" необхідно дотримуватися: споживач повинен бути розташований (повинен належати) в виділеної зоні дії джерела). Таким чином, в системі теплопостачання з виділеними зонами дії існують кілька радіусів теплопостачання, які можуть бути змінені перемиканням секціонуючих засувок теплових мереж.

І, нарешті, радіус теплопостачання в системі теплопостачання з динамічними зонами дії джерел теплової енергії - це відстань від найбільш віддаленого споживача до джерела теплової енергії в зоні дії цього джерела, яка визначена гідравлічним режимом циркуляції теплоносія в системі теплопостачання в цілому. Так як кордону зони дії джерела можуть змінюватися в залежності від режимів циркуляції теплоносія, які, в свою чергу, залежать від робочих точок на всіх насосних групах (всіх насосних станцій та підстанцій, що діють в системі теплопостачання), то, відповідно, і радіус теплопостачання може мати різне значення в залежності від управління точками вододілу в системах теплопостачання. Слідом за назвою таких зон - радіуси теплопостачання джерел будуть динамічними (що змінюються) протягом одного опалювального періоду.

При цьому існують деякі нюанси єдиності цих визначень. Так як певний радіус теплопостачання - всього лише вимірювач, а цільова функція, за якою визначається можливість (доцільність, ефективність) його зміни, тобто зміни сукупних витрат в системі теплопостачання в цілому, то слід сказати, таке визначення застосовне лише для ізольованих систем теплопостачання. Для систем теплопостачання з іншою конфігурацією зон дії джерел сукупні витрати в системі теплопостачання будуть залежати від декількох радіусів теплопостачання.

27

Завдання зміни зон дії джерел теплової енергії (теплоти, потужності) виникають в кожній схемі теплопостачання що розроблюється для поселення, в якому теплопостачання споживачів здійснюється від декількох централізованих систем (не обов'язково ізольованих).

Завдання з розширенням зон дії існуючих ізольованих систем теплопостачання, найчастіше, виникають у зв'язку з необхідністю забезпечення теплопостачанням запланованих до будівництва об'єктів теплоспоживання, розміщення яких передбачається на кордоні або поблизу кордонів існуючої зони дії джерела теплової потужності (рисунок 1.3).

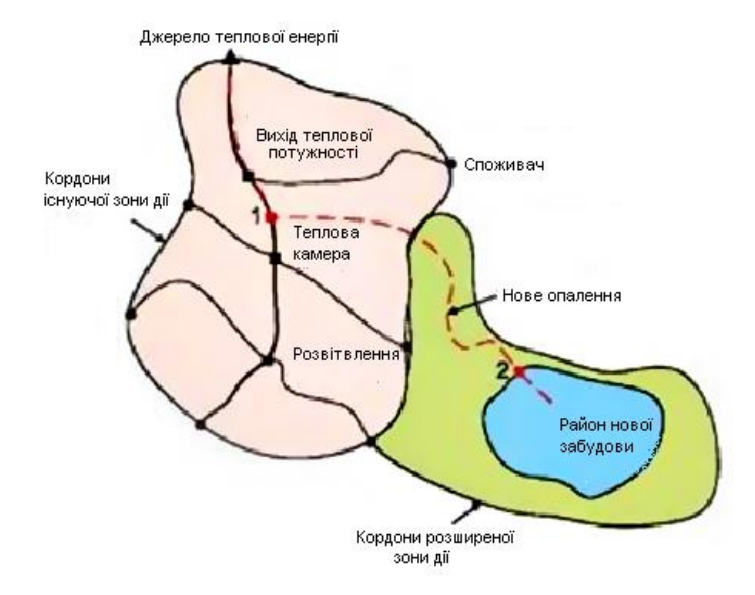

Рисунок 1.3 – Розширення зон дії ізольованих систем теплопостачання

Конфігурація розміщення нових споживачів щодо існуючої зони дії ізольованої системи теплопостачання може мати відчутні відмінності, так само як може відрізнятися і потужність (зрозуміло, теплова) приєднуються споживачів або районів, але істоти завдання це не змінює. У будь-якому випадку повинна бути розглянута можливість прокладки нового відгалуження від магістрального теплопроводу до району нової забудови та реконструкція магістрального теплопроводу (якщо буде потрібно) від джерела до точки приєднання нового відгалуження (разом зі спорудженням нової теплової камери).

До цього ж класу задач відносяться задачі приєднання споживачів до теплових мереж в існуючій зоні дії джерела теплової енергії. Завдання цього типу з'являються в разі адресної прив'язки споруджуваного об'єкта. В цьому випадку моделюється будівництво теплопроводу від відгалуження до кордону ділянки (кадастрового кварталу), на якому заплановано будівництво об'єкта. Гідравлічний розрахунок циркуляції теплоносія від приєднаного об'єкта до джерела теплової енергії обов'язковий і в цьому випадку.

Для оцінки фінансових потреб в реалізацію розширення зони дії потрібно застосування досвіду проектування теплових мереж або, якщо у вас такого досвіду немає, вам доведеться показати кілька варіантів конфігурації траси відгалуження з варіантами точки приєднання.

Розгляд завдань зі скороченням зон дії існуючих ізольованих систем теплопостачання виникає в декількох випадках:

а) при високій неоднорідності щільності теплового навантаження в зоні дії системи теплопостачання, коли, наприклад, в зоні дії існують декілька підгалузей (підмножин) з високою щільністю теплового навантаження, а між ними існує подобласть з низькою щільністю теплового навантаження (рисунок 1.4).

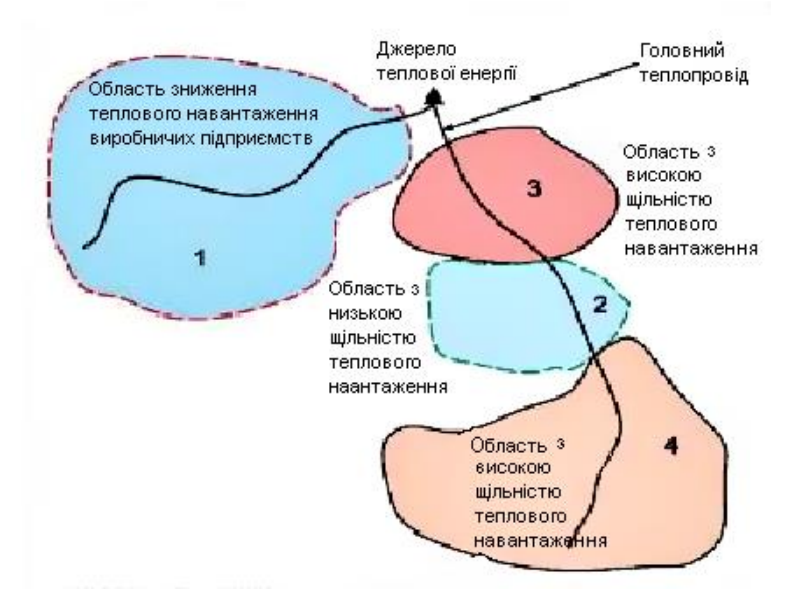

Рисунок 1.4 – Неоднорідні щільності теплового навантаження

б) при прийнятті рішення забудовником про забезпечення багатоквартирного житлового будинку, планованого до будівництва в існуючій зоні дії системи теплопостачання, від індивідуального джерела теплопостачання (рисунок 1.5).

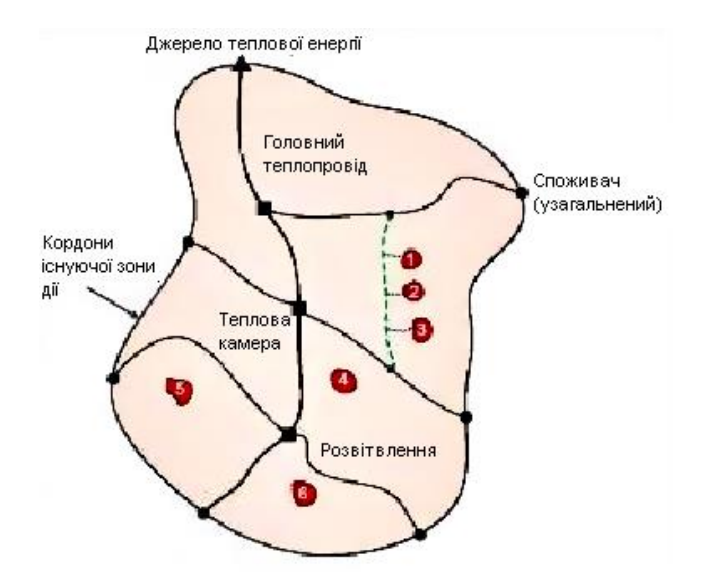

Рисунок 1.5 – Проектування зон з індивідуальним теплопостачанням в існуючій зоні дії централізованого теплопостачання

в) при різних способах розбору теплоносія на цілі гарячого водопостачання споживачів, наприклад у випадках, коли частина системи теплопостачання є "відкритою" (тобто з безпосереднім розбором теплоносія на цілі гарячого водопостачання з систем опалення), а частина закритою, тобто із забезпеченням підігріву холодної води на цілі гарячого водопостачання в рекуперативних теплообмінниках, розташованих в центральних або індивідуальних теплових пунктах (рисунок 1.6).

Для випадку "а" ізольована система теплопостачання утворена на базі єдиного джерела теплової енергії і забезпечує теплопостачання споживачів в двох напрямках по двох висновків теплової потужності. Висновок в зону 1 організований з метою забезпечення теплопостачання виробничих підприємств. Висновок в зони 3, 2 і 4 - для теплопостачання комунальнопобутових споживачів (населення і громадські будівлі). За час життя системи теплопостачання теплове навантаження виробничих споживачів знизилася в 10 разів. А зона "2", забудована одно-двоповерховими житловими будинками, забезпечувалася від джерела централізованої системи теплопостачання. Зона "2" характеризується низькою щільністю теплового навантаження (Гкал / год / га) і високим показником відносної матеріальної характеристики розподільної теплової мережі (м<sup>2</sup> / Гкал / год). Зона 3 і 4 - це зони забудови з високою щільністю теплового навантаження.

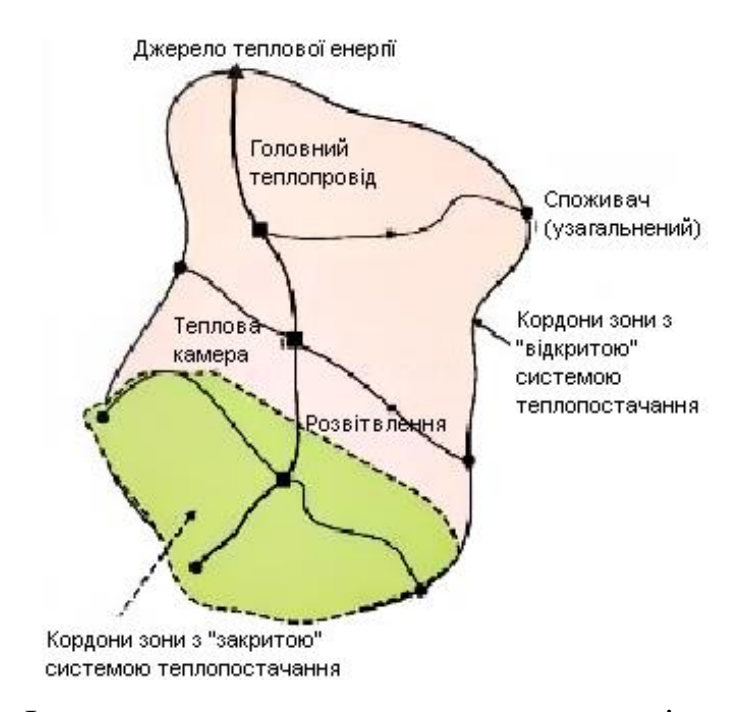

Рисунок 1.6 – Ізольована система теплопостачання з різним типом під'єднання споживачів до теплових мереж

У такій конфігурації завдання має бути вирішене в рамках скорочення зони дії існуючого джерела (тобто ліквідації виведення теплової потужності в зону "1" і переведення споживачів зони "2" на індивідуальне теплопостачання). Критерієм для прийняття рішення першого плану є аналіз тарифних наслідків для: зміненої зони дії існуючої системи теплопостачання; ліквідованої зони дії "1" і зони дії "2", перекладеної на індивідуальне теплопостачання.

Для випадку "б", в зоні існуючої ізольованої системи теплопостачання власником (забудовником) приймається рішення про забезпечення запланованого до будівництва багатоквартирного житлового будинку від індивідуального джерела теплопостачання (якого типу - значення не має).

У такій конфігурації завдання має бути вирішене в рамках аналізу тарифних наслідків для споживачів існуючої зони дії, в разі приєднання плануються до будівництва багатоквартирних житлових будинків до існуючих теплових мереж, і в разі організації теплопостачання від індивідуальних джерел теплопостачання.

Для випадку "в", існуюча зона дії ізольованої системи теплопостачання організована з різним способом приєднання систем гарячого водопостачання споживачів до теплових мереж. На півночі зони (яка історично будувалася раніше, ніж південна) гаряче водопостачання споживачів організовано з безпосереднім розбором теплоносія з систем опалення (відкрита система теплопостачання), на півдні - приєднання систем гарячого водопостачання споживачів до теплових мереж організовано з використанням рекуперативних теплообмінників в групових (центральних) і індивідуальних теплових пунктах.

У наведеній постановці задача зводиться до визначення тарифних наслідків в двох, знову виникають зонах дії: скороченою зони дії існуючого джерела теплової енергії і новоствореної зони дії нового джерела теплової енергії. Завдання з визначенням пріоритетності розширення зони дії ізольованої системи теплопостачання

Такі завдання виникають у випадках планування зон перспективного будівництва (з високою щільністю теплового навантаження) в областях між зонами дії існуючих ізольованих систем теплопостачання (рисунок 1.7).

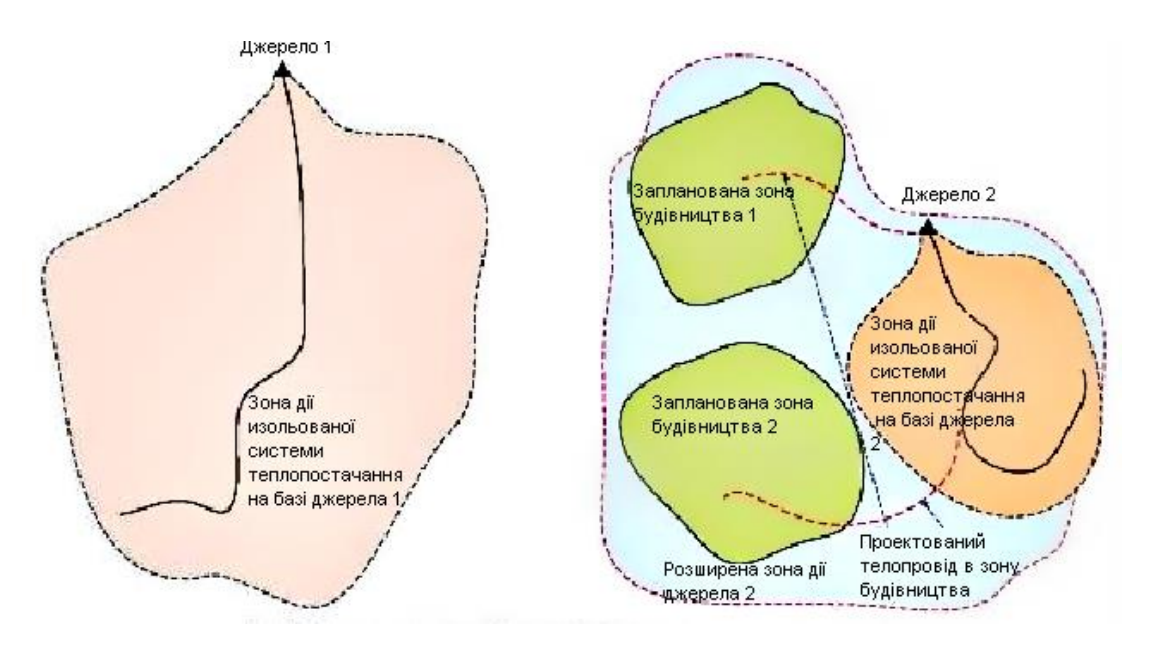

Рисунок 1.7 - Розширення зони дії одного з ізольованих джерел

Рішення такого завдання не є настільки утилітарним як представлено в назві. Виникає досить висока варіативність можливостей організації теплопостачання. На представленому малюнку розглянуто тільки один з варіантів - розширення зони дії одного з джерел. Але, як правило, розглядаються кілька варіантів. Наприклад, рішеннями такого завдання можуть бути:

а) об'єднання зони дії джерела 1 і джерела 2 єдиної теплової мережі (злиття зон і організація системи теплопостачання з виділеними зонами дії джерел теплової енергії);

б) поділ теплового навантаження між джерелами 1 і 2 з розширенням їх зон дії;

в) будівництво нового джерела 3 з організацією нової зони дії, що забезпечує всі прирости попиту на теплову потужність;

г) і нарешті, будівництво в кожній новій зоні забудови власного джерела теплової енергії.

У будь-якому випадку, вибір кращого варіанту здійснюється на базі аналізу тарифних наслідків кожного варіанту, з урахуванням реорганізації зон. Завдання з перетворенням ізольованих систем теплопостачання в зони теплопостачання з виділеними або (динамічними) зонами дії джерел теплопостачання. Такі завдання виникають у зв'язку з доказом доцільності об'єднання декількох ізольованих систем теплопостачання в єдину зону теплопостачання з декількома джерелами теплопостачання, що працюють на єдину теплову мережу.

Просторова конфігурація таких завдань близька до конфігурації зон, представлених на рис. 5. При цьому, виникає (або не виникає) попит на теплову потужність в зонах, розташованих між існуючими зонами, принципово не важливо. В якості цільової функції для вирішення такого завдання приймається надійність теплопостачання і можливість перерозподілу теплового навантаження між існуючими зонами дії існуючих джерел.

Завдання з розширенням зон дії систем теплопостачання з виділеними зонами дії джерел теплової енергії (теплоти)

Завдання розширення зон дії існуючих систем теплопостачання з виділеними зонами дії джерел теплової енергії виникають у зв'язку з необхідністю забезпечення теплопостачанням запланованих до будівництва об'єктів теплоспоживання, розміщення яких передбачається на кордоні або поблизу кордонів існуючої зони дії системи теплопостачання (в цьому сенсі завдання по визначенню збігається із завданням 2.1) і з перерозподілом теплового навантаження між діючими джерелами (або, по-іншому, з переконфігурація виділених х зон дії існуючих джерел теплової енергії). Інші завдання

В даний час найбільш часто можна вирішити завдання - це розширення існуючої зони дії джерела з комбінованою виробленням теплової та електричної енергії в зони дії ізольованих систем теплопостачання, утворених на базі котелень. При цьому, забезпечення приростів перспективної теплового навантаження, розширення зони дії джерела в нові райони забудови відсувається на другий план. Це важливе завдання, але ми не виділили її в окрему групу лише тому, що пріоритетним завданням схеми теплопостачання є все-таки забезпечення всього перспективного попиту на теплову енергію.

Методи вирішення задач. В якості базового інструменту для порівняння і вибору варіантів в схемах теплопостачання прийнято використовувати тарифно-балансові моделі (ТБМ), призначені для оцінки тарифних наслідків реалізації проектів схеми. Рекомендовану структуру ТБМ і методи їх складання ми розглянемо в другій статті цієї серії. Тут наведемо лише загальні відомості про них, постановку завдань для опису структури ТБМ, що забезпечує рішення задач про вибір найкращого варіанту зміни конфігурації зон дії.

Розрахунки можуть бути виконані тільки в тому випадку, якщо по відношенню до кожної зоні дії системи теплопостачання будуть сформовані такі дані, що відображають існуючі параметри їх функціонування:

− визначені існуючі і перспективні баланси теплової потужності джерела теплової енергії і приєднаної до теплових мереж існуючої і перспективної теплового навантаження;

− визначені параметри, що характеризують базову ефективність вироблення і передачі теплової енергії (потужності) і теплоносія;

− визначені (встановлені) базові витрати в кожній зоні дії джерела теплової енергії, розділені, як мінімум, за такими здійснюваним видам діяльності (див. "Основи ціноутворення в сфері теплопостачання): виробництво теплової енергії; виробництво теплоносія (в разі його відпустки від джерела теплової енергії та / або з теплових мереж); передача теплової енергії;

− визначені (встановлені) прогнозні індекси-дефлятори по групах витрат, пов'язаних з виробництвом і реалізацією теплової енергії (якщо розрахунки передбачається виконувати в цінах відповідних років).

Для вирішення завдання з розширенням зон дії ізольованих систем теплопостачання в схемі теплопостачання повинна бути підготовлена карта з нанесеною на ній наступної графічної інформацією:

− розташування джерела теплової енергії;

− зона дії цього джерела в існуючому стані (базовий рік або рік передбачуваних змін);

− зона з приростом теплового навантаження (ці дані можуть бути взяті з детальних планувальних рішень реалізації генерального плану);

− опис існуючих теплових мереж (графічне і семантичне), що забезпечує можливість гідравлічного розрахунку теплових мереж.

При формуванні варіантів рішень на розробленої карті повинні бути представлені:

− передбачувана траса / траси теплової мережі (відгалуження від магістральної теплової мережі) в зону перспективної теплового навантаження;

− опис по виду прокладки і по вигляду використовуваних матеріалів;

− перспективні теплові навантаження в існуючій зоні дії джерела теплової енергії.

− проекти з будівництва теплових мереж для забезпечення передачі теплової енергії від магістральної теплової мережі в зону дії нової теплового навантаження;

− проекти по реконструкції ділянок теплової мережі із збільшенням їх діаметра, якщо існуючі ділянки не забезпечують необхідних параметрів циркуляції теплоносія (п'єзометричного графіка, пропускної здатності, гідравлічного режиму);

− проекти по реконструкції ділянок теплової мережі з вичерпаним ресурсом (без збільшення діаметрів), з метою забезпечення нормативної надійності теплопостачання.
Для вищезазначеного докази повинні бути сформовані конкуруючі рішення (в силу обов'язковості виконання першої умови). Зазвичай, до конкуруючим рішенням, відносять:

− рішення про забезпечення теплопостачання нового району від нового джерела теплової потужності;

− рішення про забезпечення теплопостачання нового району від індивідуальних джерел теплової потужності.

Таким чином, фактично, вибір найбільш ефективного вирішення повинен бути здійснений за результатами розрахунків трьох конкуруючих рішень, при цьому алгоритми рішень задач будуть незалежними.

# 2 АНАЛІЗ МОЖЛИВИХ РІШЕНЬ ПІДВИЩЕННЯ ЕНЕРГОЕФЕКТИВНОСТІ «МІСЬКІ ТЕПЛОВІ МЕРЕЖІ» В М. ЗАПОРІЖЖЯ

#### 2.1 Визначення ефективного радіусу теплопостачання

Збільшення сукупних витрат відбувається при будь-якому підключенні нового теплового навантаження. Беручи, що район нової забудови повинен бути забезпечений теплопостачанням в обов'язковому порядку, порівняння сукупних витрат і їх мінімізацію необхідно проводити, розглядаючи конкуруючі рішення, спрямовані на забезпечення тепловою енергією як існуючих, так і нових споживачів.

Як конкуруючі варіанти розвитку системи теплопостачання розглядаються два варіанти: перший варіант передбачає розвиток системи теплопостачання на базі існуючого джерела теплової енергії; за другим варіантом передбачається будівництво нової котельні для забезпечення теплопостачання району перспективної забудови.

Розрахунок сукупних витрат проводиться для кожного варіанта окремо: сукупні витрати для першого варіанта включають в себе витрати, що забезпечують виробництво і відпуск теплової енергії існуючих і перспективних споживачів.

Сукупні витрати для другого варіанту включають в себе витрати на існуючому джерелі, що забезпечують виробництво і відпуск теплової енергії існуючим споживачам і витрати, що забезпечують виробництво і відпуск теплової енергії перспективним споживачам на новій котельні. Якщо на існуючому джерелі здійснюється комбіноване виробництво теплової та електричної енергії, то в сукупні витрати включаються витрати на паливо для виробництва електроенергії за базовий рік.

Розрахунок ефективного радіуса зводиться до вирішення наступних завдань:

- збираються вихідні дані.

- задаються або вибираються прирости теплового навантаження району перспективної забудови.

- задається відстань від точки підключення до існуючої системи теплопостачання до кордону району нової забудови.

- визначаються параметри нових ділянок магістральної і розподільної теплових мереж.

- перевіряється наявність резервів по пропускної здатності існуючих магістральних теплових мереж для забезпечення приростів теплового навантаження.

- складаються баланси теплової потужності.

- складаються баланси виробництва теплової енергії, споживання палива, води і електроенергії. Для ТЕЦ складається баланс вироблення електроенергії.

- визначаються сукупні витрати для першого і другого варіантів розвитку системи теплопостачання.

- проводиться порівняння сукупних витрат для першого і другого варіантів.

Розрахунок ефективного радіуса проводиться методом послідовних наближень. Незалежним параметром є відстань від точки підключення до існуючої системи теплопостачання до кордону району нової забудови. Якщо об'єкти нової забудови підключені безпосередньо до колектора джерела, то ця відстань дорівнює радіусу теплопостачання. Якщо об'єкти нової забудови підключені до тепловій камері, розташованої на деякій відстані від джерела, то радіус теплопостачання дорівнює сумі відстаней від джерела до теплової камери і від теплової камери до кордону району нової забудови. В якості першого наближення вказану відстань приймається рівним 50 метрам і збільшується з кроком 10 метрів. Розрахунок проводиться до тих пір, поки сукупні витрати за першим варіантом не перевищать сукупні витрати за другим варіантом.

#### 2.2 Визначення ефективного радіуса існуючої котельної

Діаметр магістральної ділянки теплової мережі  $d_m$ , м, визначається за формулами [4]:

$$
d_m = \frac{A_d G_c^{0,38}}{R_n^{0,19}}
$$
 (2.1)

$$
A_d = \frac{0.63k_e^{0.0475}}{\rho^{0.19}}
$$
 (2.2)

де *R <sup>л</sup>* – питоме лінійне падіння тиску в головній магістралі, Па / м, приймається рівним 100 Па/м;

*е* – абсолютна еквівалентна шорсткість, рівна 0,0005 м;

 $\rho$  – щільність води, кг/м<sup>3</sup>.

Задається спосіб прокладки магістрального ділянки теплової мережі. Втрати теплової енергії через теплову ізоляцію і з витоками і витратами теплоносія визначаються відповідно до [5], використовуючи отримані значення геометричних розмірів нової теплової мережі. Втрати теплової потужності визначаються перерахунком середньорічних значень теплових втрат (через теплову ізоляцію і з витоками) на умови, відповідні розрахункової для систем опалення температурі зовнішнього повітря.

Нова розподільна теплова мережа призначена для розподілу теплоносія споживачам району нової забудови. Параметри нової розподільної теплової мережі не залежать від місця розташування району нової забудови і розраховуються один раз для кожного значення нового приєднаного навантаження.

Задається величина теплощільності району нової забудови, рівна відношенню приєднаного навантаження до площі забудови. При відсутності даних для визначення теплощільності її значення вибирається з діапазону значень  $q_{mn} = 1 \div 5 \Gamma$ кал/(год).

Задається величина середнього приєднаного навантаження одного абонента в зоні нової забудови. Її значення вибирається з діапазону значень *нагр q* =0,5÷2 Гкал/год.

Визначається водощільність району теплопостачання *qв* , кг/(с∙га), яка дорівнює розрахунковій витраті теплоносія в район нової забудови, поділеній на його площу, *<sup>F</sup>* , га, по формулі:

$$
q_e = \frac{G_c q_{mn}}{q_{hazp}}.\tag{2.3}
$$

Визначається витрата мережної води *Gc*<sup>1</sup> , кг/с, на одного абонента нової забудови. Витрата мережної води обчислюється з використанням рекомендацій [3]. При цьому передбачається, що всі об'єкти нової забудови мають однакове навантаження і, відповідно, однакова витрата мережної води.

Визначається питома матеріальна характеристика теплової мережі в межах площі забудови  $M_{y\delta}$ , м<sup>2</sup>/(кг/с), по формулі [2.4]:

$$
M_{y\partial} = \frac{17,5}{G_c^{0,03}q_s^{0,48}G_{c1}^{0,14}m^{0,12}R_{xp}^{0,19}},\tag{2.4}
$$

де *<sup>m</sup>* - співвідношення сторін нового району теплопостачання (меншої сторони до більшої) при приведенні форми району до прямокутника, приймається рівною 0,8;

*<sup>R</sup>лр* - питомий лінійне падіння тиску в розподільних мережах, Па/м.

Визначається матеріальна характеристика розподільної теплової мережі в межах площі нової забудови  $M_p$ , м<sup>2</sup>, по формулі:

$$
M_p = M_{y\partial} G_{\text{om}}.\tag{2.5}
$$

Діаметр ділянок розподільчих теплових мереж  $d_p$ , м, визначається за формулами [4]:

$$
d_p = A_d G_{c1}^{0.38} / R_{np}^{0.19}
$$
 (2.6)

$$
A_d = 0.63k_s^{0.0475} / \rho^{0.19}
$$
 (2.7)

Визначається довжина трубопроводів розподільної теплової мережі в двотрубному обчисленні за формулою:

$$
L_p = M_p / (2d_p) \tag{2.8}
$$

Задається спосіб прокладки розподільної теплової мережі. Втрати теплової енергії через теплову ізоляцію і з витоками і витратами теплоносія визначаються відповідно до [5], використовуючи отримані значення геометричних розмірів нової теплової мережі.

Втрати теплової потужності визначаються перерахунком середньорічних значень теплових втрат (через теплову ізоляцію і з витоками) на умови, відповідні розрахункової для систем опалення, температурі зовнішнього повітря. Пропускна здатність існуючої магістральної теплової мережі.

Збільшення теплового навантаження існуючого джерела теплової енергії призводить до збільшення витрати мережної води в магістральному тгрнопроводі від джерела до точки підключення нової навантаження до існуючої магістральної теплової мережі. Для всіх ділянок існуючої магістральної теплової мережі, що входять в шлях передачі теплоносія в зону приєднання нової навантаження, розраховуються перспективні гідравлічні режими (витрати, втрати тиску, пьезометрические графіки).

За результатами розрахунків гідравлічних режимів розробляються проекти по реконструкції ділянок магістральної теплової мережі з

збільшенням їх діаметрів в разі, якщо не забезпечуються необхідні параметри циркуляції.

Розрахунки проводяться з використанням електронної гідравлічної моделі системи теплопостачання. При відсутності електронної гідравлічної моделі розрахунок проводиться в наступній послідовності:

- складається таблиця ділянок магістральної теплової мережі.

- на кожній дільниці визначається витрата мережної води в базовому році;

- для кожного значення нового приєднаного навантаження до витрати в базовому році додається витрата для нових споживачів;

- використовуючи нові значення витрат, визначаються необхідні діаметри кожної ділянки магістральної теплової мережі, з використанням даних по пропускній здатності тгрнопроводів теплових мереж, представлених в [7];

- якщо необхідний діаметр перевершує існуюче значення, то визначаються витрати на перекладку даної ділянки теплової мережі і отримані значення враховуються при визначенні сукупних витрат в першому варіанті.

Баланс теплової потужності існуючого джерела. Баланс теплової потужності складається для кожного значення приєднаної навантаження. Для існуючого джерела теплової енергії баланс теплової потужності складається для визначення резервів або дефіцитів теплової потужності. На підставі даних, наданих підприємством, визначаються: встановлена теплова потужність агрегатів  $q_y$ , Гкал/год, обмеження на встановлену теплову потужність і розташовується теплова потужність  $q_p$ , Гкал/год, втрати теплової потужності в теплових мережах  $q_{mc}$ , Гкал/год, витрата теплової потужності на власні потреби *qсн* , Гкал/год, джерела теплової енергії і господарські потреби теплових мереж *qхн* , Гкал/год, в базовий рік.

Для кожного значення нового приєднаного навантаження визначаються

втрати потужності в новій ділянці магістральної теплової мережі  $q_{mc,m_i}$ ,  $\Gamma$ кал/год, і в нових ділянках розподільної теплової мережі  $\,q_{\mathit{mc},\,p_{\,i}}\,,$   $\Gamma$ кал/год.

Для кожного значення нового приєднаного навантаження втрати потужності в теплових мережах визначаються як сума втрат потужності в існуючій теплової мережі і в нових теплових мережах.

Для кожного значення нового приєднаного навантаження споживання теплової потужності для господарських потреб приймається рівним споживанню в базовому році. Для кожного значення нового приєднаного навантаження приєднана навантаження споживачів визначається як сума приєднаного навантаження в базовому році *qнагр* , Гкал/год, і нового приєднаного навантаження  $\,q_{\text{\tiny{Hasp},i}}$  ,  $\Gamma$ кал/год.

Для кожного значення нового приєднаного навантаження витрата теплової потужності на власні потреби *qсн*,*<sup>i</sup>* , Гкал/год, визначається за формулою:

$$
q_{cn,i} = \frac{q_{cn}(q_{mc} + q_{mc,m_i} + q_{mc,p_i} + q_{xn} + q_{nazp} + q_{nazp,i})}{q_{mc} + q_{xn} + q_{nazp}}
$$
(2.9)

Для кожного значення нового приєднаного навантаження визначається резерв теплової потужності джерела *q*рез*i*, Гкал/год, по формулі:

$$
q_{\text{pes},i} = q_p - q_{\text{cn},i} - \left( q_{\text{mc}} + q_{\text{mc},m_i} + q_{\text{mc},p_i} \right) - q_{\text{xn}} - \left( q_{\text{Ha2p}} + q_{\text{Ha2p},i} \right) \tag{2.10}
$$

Резерв теплової потужності повинен забезпечувати аварійне теплопостачання споживачів з урахуванням вимог [8]. Якщо резерв теплової потужності відсутній, то необхідно передбачити збільшення потужності джерела і в сукупні витрати включити витрати на цей захід.

Баланс теплової потужності нової котельні.

Баланс теплової потужності складається для кожного значення приєднаної навантаження. Для нової котельні баланс теплової потужності складається для визначення встановленої теплової потужності джерела. Для кожного значення нового приєднаного навантаження втрати потужності в розподільних мережах нової котельні рівні втрат у розподільчих мережах району нової забудови  $q_{\mathit{mc},\mathit{p_i}}$  .

Для кожного значення нового приєднаного навантаження витрати потужності на власні потреби  $\,q_{_{\scriptscriptstyle CH,H_i}}\,,$  Гкал/год, визначаються за формулою:

$$
q_{cn,ni} = \alpha_{cn}(q_{mc,p_i} + q_{nazp,i}),
$$
\n(2.11)

де  $\alpha_{\scriptscriptstyle\it CH}$  – частка витрат потужності на власні потреби, приймається рівною 0,02 для газових котелень; 0,06 – для мазутних котелень; 0,04 – для вугільних котелень.

Для кожного значення нового приєднаного навантаження споживання теплової потужності для господарських потреб приймається рівним нулю. Для кожного значення нового приєднаного навантаження визначається резерв теплової потужності нової котельні  $q_{p e_3 u_i}$ , Гкал/год. Резерв теплової потужності повинен забезпечувати аварійне теплопостачання споживачів з урахуванням вимог [8].

Встановлена потужність нової котельні *qуi*, Гкал/год, визначається за формулою:

$$
q_{y,i} = q_{cn,ni} + q_{mc,pi} + q_{nazp,i} + q_{pes,ni}.
$$
 (2.12)

Баланс виробництва теплової енергії на існуючому джерелі.

Баланс виробництва теплової енергії складається для кожного значення приєднаної навантаження. Споживання теплової енергії для існуючих споживачів приймається за звітними даними підприємства в базовому році

*Qпотр* , Гкал. На підставі даних, наданих підприємством, визначаються: втрати теплової енергії в теплових мережах  $Q_{mc}$ , Гкал, витрата теплової енергії на власні потреби *Qсн* , Гкал, джерела теплової енергії і господарські потреби теплових мереж *Qхн* , Гкал, за базовий рік.

Для кожного значення нового приєднаного навантаження витрата теплової енергії на власні потреби *Qсн*,*<sup>i</sup>* , Гкал, визначається за формулою:

$$
Q_{cn,i} = \frac{Q_{cn}(Q_{mc} + Q_{mc,m_i} + Q_{mc,p_i} + Q_{xn} + Q_{nomp} + Q_{nomp,i})}{Q_{mc} + Q_{xH} + Q_{nomp}}
$$
(2.13)

Для кожного значення нового приєднаного навантаження вироблення теплової енергії *Q*выр*i*, Гкал, визначається за формулою:

$$
Q_{\epsilon_{\text{bip},i}} = Q_{\text{cri},i} + Q_{\text{mc}} + Q_{\text{mc},m_i} + Q_{\text{mc},p_i} + Q_{\text{xri}} + Q_{\text{nomp}} + Q_{\text{nomp},i}
$$
(2.14)

Споживання палива на існуючому джерелі.

Витрата палива визначається для кожного значення приєднаного теплового навантаження.

Якщо існуюче джерело виробляє тільки теплову енергію (котельня), то для кожного значення нової приєднаного теплового навантаження витрата умовного палива  $\textit{B}_{\textit{m},\textit{m}_i}$ , кг у.т., визначається за формулою:

$$
B_{m,m_i} = b_m Q_{\epsilon \omega p,i} \,. \tag{2.15}
$$

де  $b_m$  - питома витрата умовного палива на вироблення теплової енергії, кг у.т./Гкал;

*<sup>Q</sup>выр i*, – вироблення теплової енергії, Гкал.

Питома витрата умовного палива на вироблення теплової енергії в

базовому році  $b_m^m$ *т b* , кг у.т./Гкал, визначається за формулою:

$$
b_m^m = 143/\eta_{\kappa c} \,. \tag{2.16}
$$

де  $\eta_{\kappa c}$  - ККД котельних агрегатів з урахуванням втрат в паропроводах від котельні до машзалу.

Витрата умовного палива на вироблення теплової енергії в базовому році  $B_{_{m,m}}$  , кг у.т., визначається за формулою:

$$
B_{m,m} = b_m^m Q_{\text{sup}} \,. \tag{2.17}
$$

Для кожного значення теплового навантаження витрата умовного палива на виробництво теплової енергії  $B_{m,m_i}$ , кг у.п., визначається за формулою:

$$
B_{m,m_i} = b_m^m Q_{\epsilon \omega p,i} \,. \tag{2.18}
$$

Для кожного значення теплового навантаження витрата умовного палива на вироблення електричної енергії  $B_{m,s_i}$ , кг у.п., визначається за формулою:

$$
B_{m,s_i} = b_m^3 \partial_{\epsilon_{\text{top},m_i}} + b_{m,\kappa}^3 \partial_{\epsilon_{\text{top},\kappa i}}. \tag{2.19}
$$

де  $\mathcal{F}_{\mathit{sup}, \kappa i}$ и $\mathcal{F}_{\mathit{sup}, \mathit{m}_i}$  — вироблення теплової енергії комбінованим методом і конденсаційним методом, кВт∙год.

Для кожного значення теплового навантаження сумарний витрата умовного палива на вироблення теплової та електричної енергії *<sup>B</sup>тi*, , кг у.п., визначається за формулою:

$$
B_{m,i} = B_{m,m_i} + B_{m,s_i} \tag{2.20}
$$

Баланс споживання води.

Витрати води на існуючому джерелі теплової енергії визначається як сума витрат води на виробництво теплової енергії і транспорт теплової енергії. Витрати води на виробництво теплової енергії включає в себе витрати води на здійснення технологічного процесу на джерелі теплової енергії за винятком підживлення теплової мережі.

Витрати води на транспорт теплової енергії включає в себе витрати на компенсацію витоків в теплових мережах і установках, а також витрати на випробування і заповнення теплових мереж. Для відкритих систем теплопостачання додатково враховуються витрати води на компенсацію водорозбору для потреб гарячого водопостачання.

Для базового року визначається питомі витрати води на виробництво теплової енергії на існуючому джерелі  $g_s^{np}$ , т/Гкал, за формулою:

$$
g_s^{np} = G_s^{np} / Q_{\text{sup}} \ . \tag{2.21}
$$

Для кожного значення теплового навантаження витрати води на виробництво теплової енергії на існуючому джерелі  $G_{e,i}^{np}$ , т, визначається за формулою:

$$
G_{\scriptscriptstyle \hspace*{0.3mm}\rm e,i}^{\scriptscriptstyle np}=g_{\scriptscriptstyle \hspace*{0.3mm}\rm e}^{\scriptscriptstyle np}Q_{\scriptscriptstyle \hspace*{0.3mm}\rm s\hspace*{0.3mm}\rm e\hspace*{0.3mm}}\,. \tag{2.22}
$$

Для кожного значення теплового навантаження витрати води на транспорт теплової енергії на існуючому джерелі  $G_{s,i}^{mp}$ , т, визначається за формулою:

$$
G_{e,i}^{mp} = G_e^{mp} + G_{e,umi}^{mp} + G_{e,upi}^{mp}, \qquad (2.23)
$$

де  $G_{\epsilon \textit{mmi}}^{mp}$  – витрати води на транспорт теплової енергії за новою магістральної теплової мережі, т.;

 $G_{\epsilon \text{ min}}^{mp}$  – витрати води на транспорт теплової енергії за новою розподільної теплової мережі, т.

Для кожного значення теплового навантаження сумарні витрати води на існуючому джерелі, визначається за формулою:

$$
G_{e,i} = G_{e,i}^{np} + G_{e,i}^{mp} \t\t(2.24)
$$

Для нової котельні витрати води визначається спільно на виробництво і транспорт теплової енергії. Для кожного значення нового приєднаного навантаження витрати води на новій котельні  $G_{\scriptscriptstyle\! g,ni}}$ , т, визначається за формулою:

$$
G_{\scriptscriptstyle\epsilon,ni} = g_{\scriptscriptstyle\epsilon, \mu} Q_{\scriptscriptstyle\epsilon\text{bip},\mu,i} \,. \tag{2.25}
$$

де  $g_{_{s,n}}$  – питомі витрати води на виробництво теплової енергії на новій котельні, т/Гкал.

Визначається витрата теплоносія за новою магістральної мережі в опалювальний період  $G_{\text{om}}$ , т, і в міжопалювальний період  $G_{\text{m}}$ , т. 3 урахуванням середнього навантаження ГВП.

Визначається перепад тисків, що розвивається насосом в опалювальному періоді  $\Delta P_{\text{om}}$ , Па, за формулою:

$$
\Delta P_{\text{om}} = \Delta P_{\text{cm}} + \Delta P_{\text{c,om}} + \Delta P_{\text{a6}},\tag{2.26}
$$

де *Рст* – перепад тисків в місці підключення нової теплової мережі до існуючої теплової мережі, приймається рівним 2∙10<sup>5</sup> Па;

 $\Delta P$ <sub>аб</sub> - перепад тисків на абонентських вводах, приймається рівним  $1,5 \cdot 10^5$  Па;

 $\Delta P_{c,om}$  – втрати тиску в новій магістральної теплової мережі в опалювальний період, Па, визначається за формулою:

$$
\Delta P_{c,om} = 2R_{n}L_{m}\left(1+\alpha\right),\tag{2.27}
$$

де *R л* - питомий лінійне падіння тиску в головній магістралі, Па/м,; *L m* довжина магістрального ділянки в двотрубному обчисленні, м;

 $\alpha$  - коефіцієнт місцевих втрат, визначається за формулою [4]:

$$
\alpha = 0.01 \sqrt{G_{\scriptscriptstyle{om}}}\ . \tag{2.28}
$$

Визначається перепад тисків, що розвивається насосом в міжопалювальний період  $\Delta P_{\pi}$ , Па, за формулою:

$$
\Delta P_{n} = \Delta P_{n} + \Delta P_{c,n} + \Delta P_{a\delta} , \qquad (2.29)
$$

де *Рс л*, – втрати тиску в новій магістральної теплової мережі в міжопалювальний період, Па, визначається за формулою:

$$
\Delta P_{c,n} = \Delta P_{c,om} \left( G_n / G_{om} \right)^2. \tag{2.30}
$$

На рисунку 2.1 представлений спрощений алгоритм визначення ефективного радіусу теплопостачання.

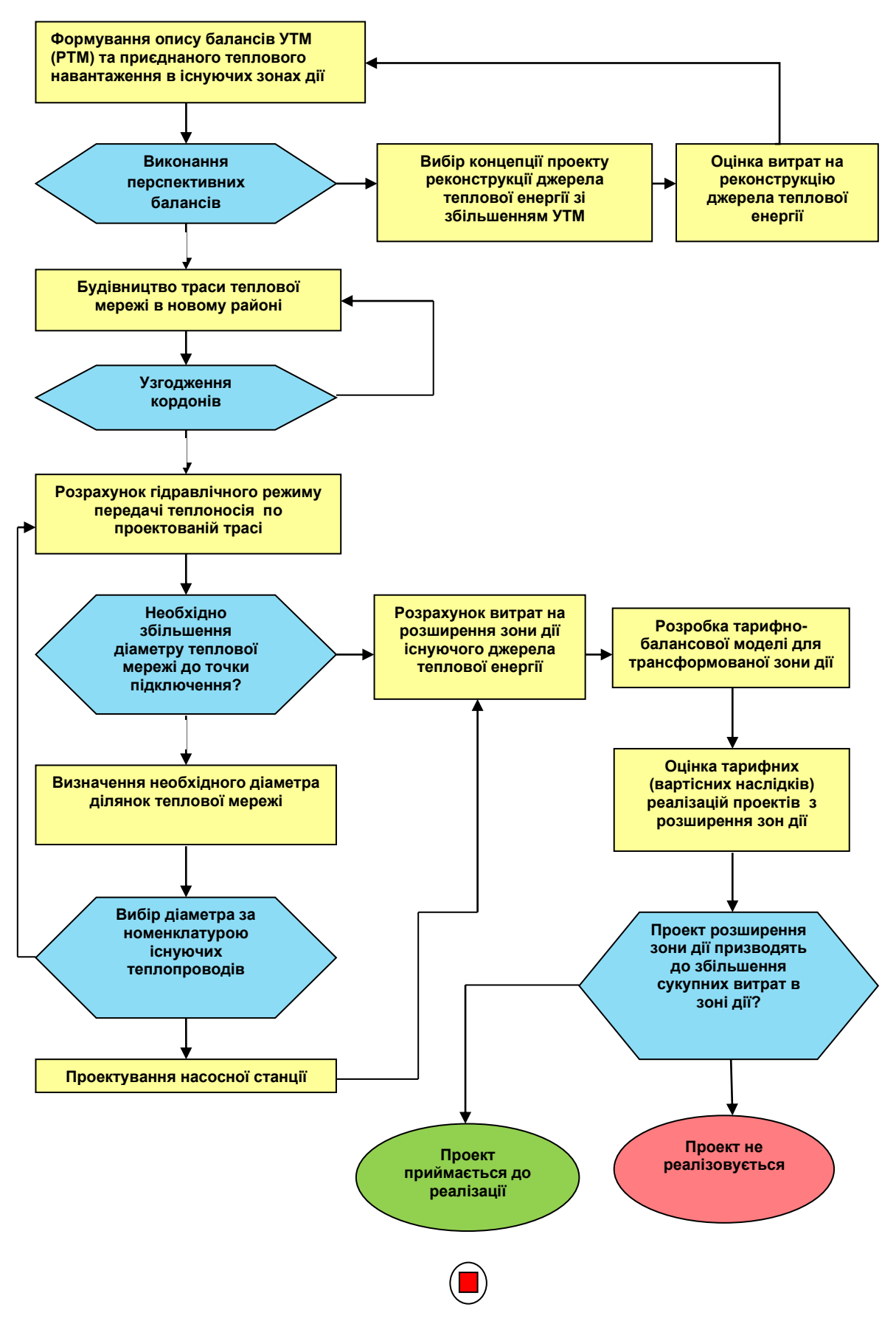

Рисунок 2.1 – Алгоритм визначення ефективного радіусу теплопостачання ізольованої системи теплопостачання

Витрати електроенергії на транспорт теплоносія за новою магістральної теплової мережі визначаються за формулою:

$$
W_{33,ni}^{mp} = \left[ \frac{G_{on} \Delta P_{on} n_{om}}{\rho \eta_{ny}} + \frac{G_A \Delta P_{n} n_{A}}{\rho \eta_{ny}} \right] \times 10^{-3}, \qquad (2.31)
$$

де *от <sup>n</sup>* – тривалість опалювального періоду, год;

*<sup>n</sup><sup>л</sup>* - тривалість міжопалювального періоду, годину;

 $\rho$  – щільність води, кг/м<sup>3</sup>;

 $\eta_{\text{HV}}$  – ККД насосної установки, приймається рівною 0,7.

Блок формування перспективних балансів встановленої теплової потужності і приєднаного теплового навантаження забезпечує рішення задачі про "перспективних балансах

У другому блоці потрібно вирішити проектну задачу про будівництво теплопроводу від точки приєднання "1" до точки "2" на кордоні забудови ділянки. При цьому, у вашому розпорядженні вже повинна бути відкалібрована модель цієї системи теплопостачання. З її допомогою реалізуються кроки 2.1-2.7 алгоритму. Рішення про вибір траси (крок 2.1.)

У третьому блоці здійснюється оцінка ефективності інвестицій, необхідних для реалізації проекту.

Для вибору варіанту розвитку визначається радіус ефективного теплопостачання для існуючої котельні при декількох значеннях нового приєднаного навантаження, що відповідає значенням приєднаних навантажень загальноосвітніх закладів.

Стан будівництва нової магістральної мережі призначена для подачі теплоносія від місця підключення до існуючої системи теплопостачання до кордону району нової забудови. Відстань від точки підключення до кордону нового району є тим параметром, з зміни якого починається розрахунок сукупних витрат на кожному кроці ітерацій.

### Таблиця 2.1 – Кліматичні параметри

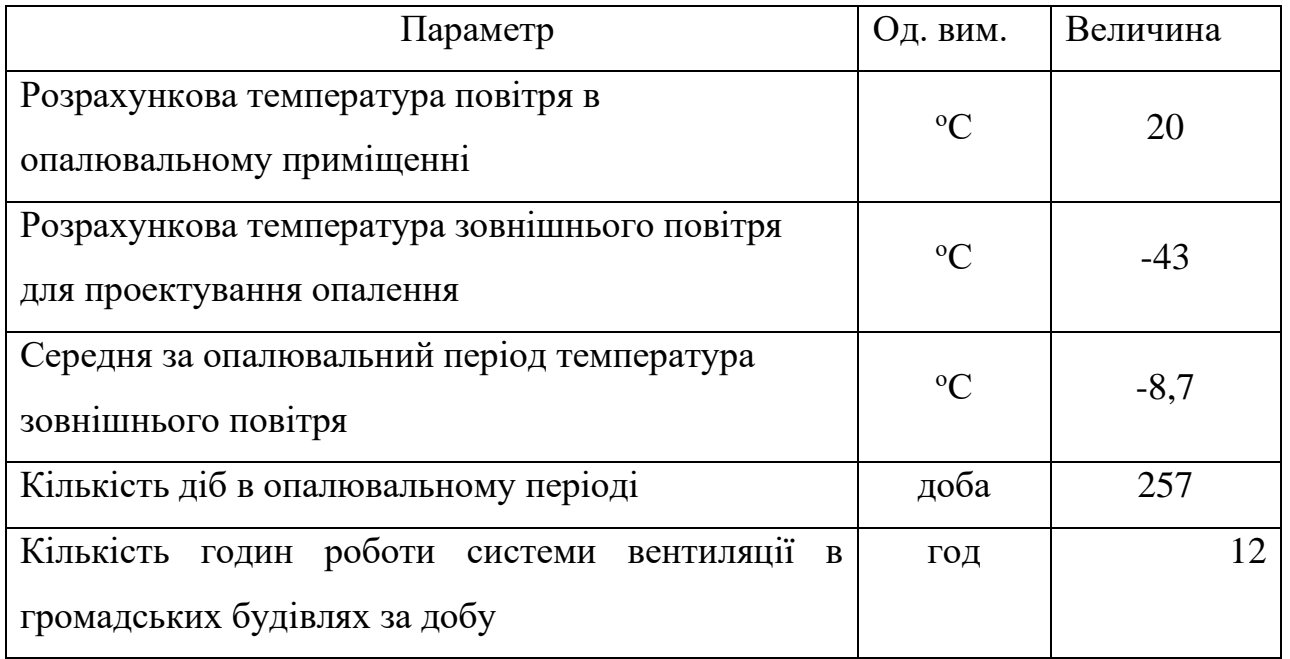

### Таблиця 2.2 – Система ГВП

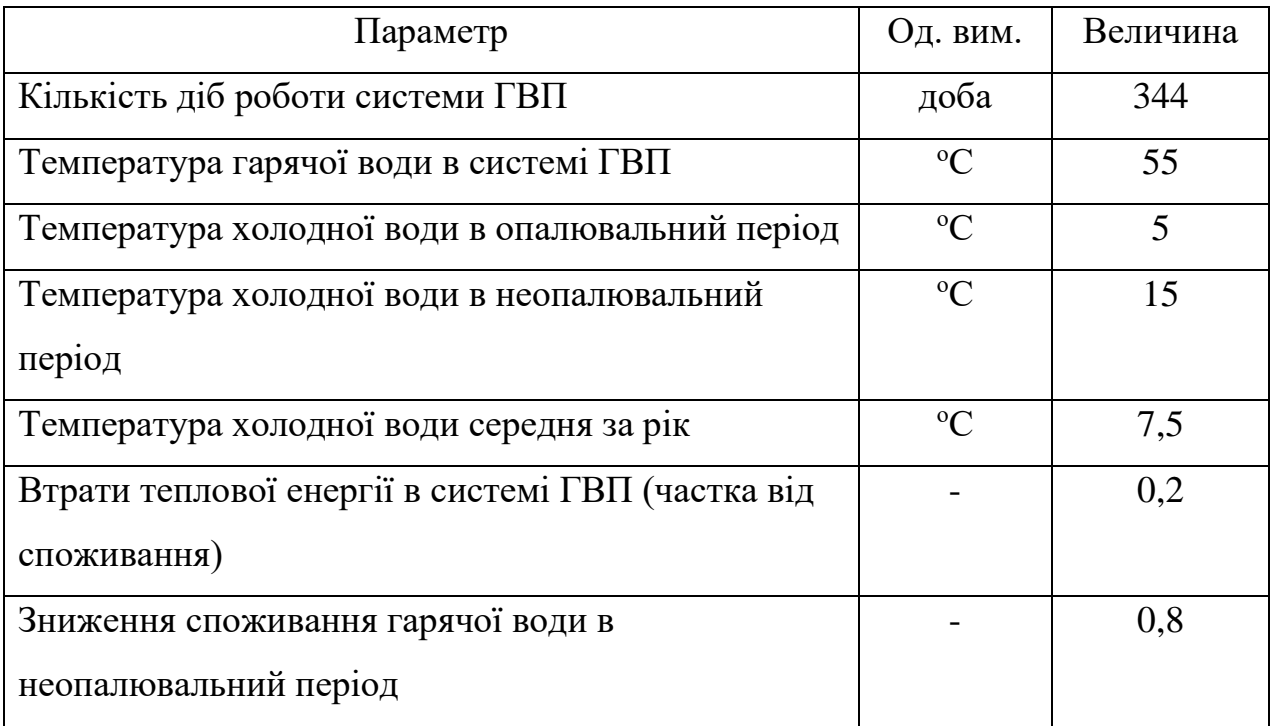

Початкове значення цієї відстані при кожному значенні нової теплового навантаження вибиралося рівним 50 метрів, крок ітерацій дорівнював 10 метрам. На кожному кроці ітерацій визначалися всі необхідні

| Параметр                     | Од. вим.  | TH <sub>1</sub> | TH <sub>2</sub> | TH <sub>3</sub> |
|------------------------------|-----------|-----------------|-----------------|-----------------|
| Приріст теплового            |           |                 |                 |                 |
| навантаження споживачів      | Гкал/год  | 0,6             | 4,2             | 10,2            |
| (теплове навантаження нових  |           |                 |                 |                 |
| споживачів), в т.ч.          |           |                 |                 |                 |
| опалення                     | Гкал/год  | 0,5             | 3,5             | 8,5             |
| вентиляція                   | Гкал/год  | 0,0             | 0,0             | 0,0             |
| гаряче водопостачання        | Гкал/год  | 0,1             | 0,7             | 1,7             |
| Теплове навантаження         | Гкал/год  | 217,9           | 221,5           | 227,5           |
| споживачів, в т.ч.           |           |                 |                 |                 |
| опалення                     | Гкал/год  | 196,9           | 199,9           | 204,9           |
| вентиляція                   | Гкал/год  | 0,0             | 0,0             | 0,0             |
| гаряче водопостачання        | Гкал/год  | 21,0            | 21,6            | 22,6            |
| Приріст корисного відпуску   |           |                 |                 |                 |
| теплової енергії (споживання | тис. Гкал | 2,2             | 15,2            | 36,9            |
| нових споживачів), в т.ч.    |           |                 |                 |                 |
| опалення                     | тис. Гкал | 1,4             | 9,8             | 23,9            |
| вентиляція                   | тис. Гкал | 0,0             | 0,0             | 0,0             |
| гаряче водопостачання        | тис. Гкал | 0,8             | 5,3             | 13,0            |
| Корисний відпуск теплової    | тис. Гкал | 778,0           | 791,0           | 812,7           |
| енергії, в т.ч.              |           |                 |                 |                 |
| опалення                     | тис. Гкал | 628,9           | 637,3           | 651,3           |
| <b>В</b> ентиляция           | тис. Гкал | 0,0             | 0,0             | 0,0             |
| гаряче водопостачання        | тис. Гкал | 149,2           | 153,8           | 161,4           |

Таблиця 2.3 – Прирости теплових навантажень і споживання теплової енергії

Дані представлені в таблиці, характеризують магістральну теплову мережу, по якій теплоносій подається в новий мікрорайон, причому даний мікрорайон розташовується на кордоні зони ефективного теплопостачання. Іншими словами подальше збільшення відстані і, відповідно, довжини магістрального трубопроводу, призводить до того, що сукупні витрати при підключенні споживачів до існуючої котельні будуть вище сукупних витрат при забезпеченні тепловою енергією нових споживачів від котельні, розташованої безпосередньо в зоні забудови.

Підключення нових споживачів до існуючої системи теплопостачання можливо здійснити двома способами: безпосередньо до колектору котельні або до тепловій камері, розташованої на деякій відстані від котельні. У другому випадку теплоносій до нових споживачам подається не тільки за новими теплових мереж, але і за існуючою магістральної теплової мережі і це вимагає перевірки всіх ділянок існуючої мережі від котельні до теплової камери на пропускну здатність.

Як випливає з даних, представлених в таблицях починаючи з навантаження 3 (нове навантаження 10,2 Гкал / год) витрата мережної води перевищує пропускну здатність на ділянках 11 ÷ 14, і тут потрібно перекладка зі збільшенням діаметрів. Подальше збільшення нового приєднаногонавантаження призводить до того, що витрата і на інших ділянках також починає перевищувати пропускну здатність. При досягненні нової навантаження значення 90,6 Гкал / год реконструкція (перекладка) потрібно для всієї магістральної мережі від котельні до даної теплової камери.

Всі розрахунки були проведені для кожного з значень обраного приєднаного навантаження нових споживачів. Для кожного значення нової навантаження розрахунки проводилися методом послідовних наближень. У якості незалежного параметра, з зміни якого починаються всі розрахунки, використовувалося відстань від місця підключення нової навантаження до межі району перспективної забудови.

| Ділянки        | Довжина,    | Діаметр, мм | Пропускна        | Витрата мережної |
|----------------|-------------|-------------|------------------|------------------|
| TM             | $\mathbf M$ |             | здатність, т/год | води, т/год      |
| $\mathbf{1}$   | 18          | 700         | 3 800            | 1 3 4 8          |
| $\overline{2}$ | 148         | 500         | 1690             | 1 3 4 8          |
| $\overline{3}$ | 62          | 500         | 1690             | 1 2 1 3          |
| $\overline{4}$ | 112         | 500         | 1690             | 1 1 3 5          |
| 5              | 224         | 500         | 1690             | 1 0 8 6          |
| 6              | 357         | 500         | 1690             | 690              |
| $\overline{7}$ | 132         | 500         | 1690             | 532              |
| 8              | 129         | 500         | 1690             | 479              |
| 9              | 168         | 500         | 1690             | 469              |
| 10             | 41          | 500         | 1690             | 450              |
| 11             | 155         | 300         | 430              | 221              |
| 12             | 55          | 300         | 430              | 201              |
| 13             | 59          | 300         | 430              | 159              |
| 14             | 187         | 300         | 430              | 159              |
| 15             | 75          | 300         | 430              | 103              |
| 16             | 44          | 300         | 430              | 98               |

Таблиця 2.4 – Характеристика ділянок існуючої теплової мережі

Значення цієї відстані дозволяє визначити характеристики нової магістральної теплової мережі для існуючої котельні, а значення приєднаної навантаження всі інші параметри, необхідні для розрахунку сукупних витрат для обох варіантів розвитку системи теплопостачання.

Для кожного значення приєднаного навантаження розрахунок починається з вибору початкового наближення відстані *Rтс* = 50 метрів. Надалі на кожному кроці ітерацій ця відстань збільшується на 10 метрів.

2.3 Розрахунок зниження витрат енергоресурсів за рахунок підвищення ефективності роботи обладнання

За рахунок збільшення навантаження підвищується ККД котла.

Загальна площа конвективної частини з пучком, утвореного трубами *d*  $= 28$  мм складає 682,3 м<sup>2</sup>, ККД котла – 91,08%, витрата палива на котел – 4056,9 м<sup>3</sup>/год.

Проведемо перевірочний розрахунок конвективної частини водогрійного котла ПТВМ-30-150М при спалюванні природного газу [8,9].

Визначаємо геометричні характеристики конвективної частини котла ПТВМ-30-150М за даними в каталозі [10]. Розміри конвективної частини: ширина – 4,1 м; глибина – 2,24 м, довжина – 2,24 м.

Задня і передня стінка конвективної частини котла екранована трубами діаметром 60 мм з кроком 64 мм. Отримуємо кількість труб за формулою:

$$
n_1 = ((a/64) + 1)\cdot 2,\tag{2.32}
$$

де *а* – ширина стінок.

$$
n_1 = ((4100/64) + 1) \cdot 2 = 65 \cdot 2 = 130
$$
 *III*.

Площа передньої і задньої стінок знаходиться за формулою:

$$
H_1 = \pi \, d \cdot l \cdot n \,, \tag{2.33}
$$

де *d* - зовнішній діаметр труб, м;

*l* - довжина труб, розташованих у газоході, м;

*n* - загальне число труб, розташованих в газоході.

$$
H_1 = 3{,}14.0{,}06.2{,}24.130 = 54{,}86 \text{ m}^2.
$$

Бічні стінки екрановані трубами діаметром 28 мм з кроком 128 мм, які є колекторами для П-подібних ширм конвективного пакета. Кількість труб знаходиться за формулою:

$$
n_2 = (b/128) \cdot 2 + 1,\tag{2.34}
$$

де *b* – довжина стінок.

$$
n_2 = (2240/128) \cdot 2 + 1 = 36 \text{ mT}.
$$

За формулою (2.2) розрахуємо площу бічних стінок:

$$
H_2 = 3{,}14.0{,}028.2{,}24.36 = 7{,}08 \text{ m}^2.
$$

У котлі ПТВМ-30-150М застосовуються два пакети із шаховим положенням труб діаметром 32 мм з кроком *S<sup>1</sup>* = 64 мм, *S<sup>2</sup>* = 40 мм. Середня довжина труб в пакеті складе  $\approx 6.3$  м. Таким чином, кількість труб в одному ряду знаходиться за формулою:

$$
z_1 = c/64, \t(2.35)
$$

де *с* – глибина стінок.

$$
z_1 = 2240/64 = 35
$$
 **III**

Кількість рядів знаходиться за формулою:

$$
z_2 = (m/40) + 1,\tag{2.36}
$$

де *m* - висота стінок.

$$
z_2 = (600/40) + 1 = 16
$$
 *III.*

Кількість труб в пакетах знаходиться за формулою:

$$
n_3 = (z_1 \cdot z_2) \cdot 2,\tag{2.37}
$$

де *z*1 - кількість труб в одному ряду, шт.; *z*2 - кількість рядів, шт.

$$
n_3 = (35.16) \cdot 2 = 1120 \text{ mT}.
$$

За формулою (2.2) розрахуємо площу пучка, утвореного трубами *d* = 32 мм:

$$
H_3 = 3,14.0,032.6,3.1120 = 708,98 \text{ m}^2.
$$

Загальна площа конвективної частини знаходиться за формулою:

$$
H = H_1 + H_{2+} H_3, \tag{2.38}
$$

де *H*1*, H*2*,H*<sup>3</sup> – площі передньої і задньої стінок, площа бічних стінок та площа пучка, утвореного трубами *d* = 32 мм.

$$
H = 54,86 + 7,08 + 708,98 = 770,92 \text{ m}^2.
$$

Отже, площа конвективної частини збільшилася на (770,92 - 682,3) =  $88,62 \text{ M}^2$ .

Умовно розіб'ємо конвективний пучок на два газоходи по лінії середини пакету з ширм. Площа екранів до пакету знаходиться за формулою (при висоті труб до пакету 0,82 м):

$$
H_{i\mu} = H_1 + H_2, \tag{2.39}
$$

$$
H_{iH} = 3,14.0,06.0,82.130 + 3,14.0,028.0,82.36 = 22,48 \text{ m}^2.
$$

Площа половини пакету і екранів висотою 0,6 м знаходиться за формулою:

$$
H_{n\alpha\kappa} = H_3/2 + 3{,}14\ d\ d\ n_1 + 3{,}14\ d\ d\ n_2 \,, \tag{2.40}
$$

$$
H_{\text{max}} = 708,98/2 + 3,14.0,06.0,6.130 + 3,14.0,028.0,6.36 = 371 \text{ m}^2.
$$

Загальна площа першого газоходу знаходиться за формулою:

$$
H_{\text{3a2}} = H_{\text{ocm}} + H_{\text{nax}}, \tag{2.41}
$$

$$
H_{\textit{3a2}} = 22{,}48 + 371 = 393{,}48 \text{ m}^2.
$$

За формулою (2.8) розрахуємо площу екранів після пакету (при висоті труб після пакета 0,6 м):

$$
H_{iH} = 3,14.0,06.0,6.130 + 3,14.0,083.0,6.36 = 16,44 \text{ m}^2.
$$

За формулою (2.10) розрахуємо загальну площу другого газоходу:

$$
H_{\textit{3a2}} = 16,44 + 371 = 387,44 \text{ m}^2.
$$

На рисунку 2.1 зображено шахматне розташування труб у конвективному пучкі.

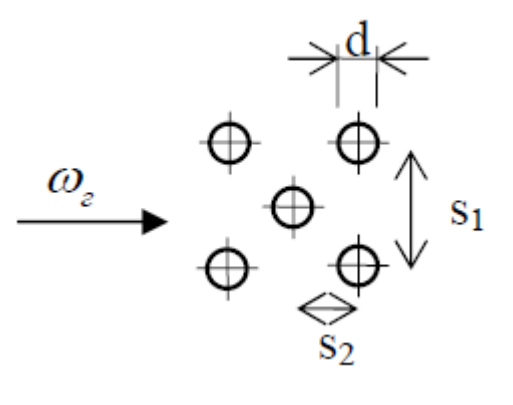

Рисунок 2.4 - Шахматне розташування труб до визначення відносного кроку труб в конвективному пучку

Відносний поперечний крок труб знаходиться за формулою:

$$
\sigma_1 = S_1/d, \tag{2.42}
$$

$$
\sigma_1 = 0.064/0.032 = 2.
$$

Відносний продольний крок труб знаходиться за формулою:

$$
\sigma_2 = S_2/d,
$$
\n(2.43)  
\n
$$
\sigma_2 = 0,04/0,032 = 1,25.
$$

Розрахуємо перший газохід [11].

Перетин для проходу газів знаходиться за формулою:

$$
F_{n\alpha\kappa} = a \cdot b - z_1 \cdot l \cdot d,\tag{2.44}
$$

$$
F_{\text{max}} = 4.1 \cdot 2.24 - 35 \cdot 2.24 \cdot 0.032 = 6.7 \text{ m}^2.
$$

Перетин для проходу газів іншої частини знаходиться за формулою:

$$
F_{i\mu} = a \cdot b,\tag{2.45}
$$

$$
F_{iH} = 4{,}1.2{,}24 = 9{,}2 \, \mathrm{M}^2.
$$

Середній по поверхні нагрівання перетин для проходу газів знаходиться за формулою:

$$
F_{cp} = (H_{nax} + H_{in}) / [(H_{nax}/F_{nax}) + (H_{in}/F_{in})]
$$
\n
$$
F_{cp} = \frac{371 + 22.48}{[(\frac{371}{6.7}) + (\frac{22.48}{9.2})]} = 6.78 \text{ m}^2.
$$
\n(2.46)

Ефективна товщина випромінюючого шару знаходиться за формулою:

$$
S=0,9 \cdot d \cdot \left[ \left( 4/\pi \right) \cdot \left( (S_1 \cdot S_2) / d^2 \right) \right] - 1 \right), \tag{2.47}
$$

$$
S=0,9.0,032 \cdot \left(\frac{4}{3,14} \cdot \frac{0,064 \cdot 0,04}{0,032^2} - 1\right) = 0,06 \text{ M}.
$$

Приймаємо два значення температури продуктів згоряння після газоходу. Подальші обчислення проводяться для прийнятих двох значень. На виході з першого конвективного газоходу приймаємо значення  $\vartheta_{I}^{*} = 500 \text{ °C}$  і  $\vartheta_{I}^{*}$  = 300 °С. На виході з другого конвективного газоходу приймаємо значення  $\vartheta_{II}^* = 400 \degree C$  і

 $\vartheta_{II}^* = 200$  °C.

Визначаємо кількість теплоти, відданої продуктами згоряння за формулою:

$$
Q_{\delta} = \varphi \cdot (I_{I} - I_{I}^{"} + \Delta \alpha \cdot I_{\text{mpc}}^{\text{o}}), \qquad (2.48)
$$

де *φ* - коефіцієнт збереження теплоти;

 *І<sup>I</sup> '* - ентальпія продуктів згоряння на вході в газохід (для першого газоходу це ентальпія газів на виході з топки), ккал/м<sup>3</sup>;

 *I<sup>I</sup> "* - ентальпія продуктів згоряння на виході з газоходу при двох прйнятих значеннях температур, ккал/ $\text{M}^3$ ;

*Δα* - різниця коефіцієнтів надлишку повітря на вході і виході з газоходу; *Iпрс o* - ентальпія повітря при температурі +30 °С.

$$
Q_{6(500)} = 0.99 \cdot (3645.8 - 2337.8 + 0.1 \cdot 439.6) = 1338
$$
 kkaj<sub>1</sub>/ $M^3$ .

 $\mathcal{Q}_{\tilde{{\scriptscriptstyle{6}}}(300)}$ = 0,99∙(3645,8-1463,7+0,1∙439,6)=2204 ккал/м<sup>3</sup>.

Середня температура потоку продуктів згоряння в газоході знаходиться за формулою:

$$
\vartheta_I = \frac{\vartheta_I^{\prime} + \vartheta_I^{\prime\prime}}{2},\tag{2.49}
$$

де *ϑ<sup>I</sup> » , ϑ<sup>I</sup> '* - температури продуктів згоряння після та перед газоходом, °C.

$$
\mathcal{G}_{I(500)} = \frac{1120+500}{2} = 810 \text{ °C.}
$$

$$
\mathcal{G}_{I(300)} = \frac{1120+300}{2} = 710 \text{ °C.}
$$

Температурний напір знаходиться за формулою:

$$
\Delta t = \frac{\vartheta_I - \vartheta_I^{"}}{2.3 \cdot \lg \frac{\vartheta_I - t_k}{\vartheta_I^{"}}},
$$
\n(2.50)

де *t<sup>к</sup>* - температура середовища, що нагрівається, °C. Враховуючи, що близько 50% нагрівання відбувається в топці, середню температуру води в конвективної частини водогрійного котла можна прийняти 96 °C для першого газоходу та 76 °C для другого газоходу.

$$
\Delta t_{(500)} = \frac{1120-500}{2,3 \cdot \lg \frac{1120-96}{500-96}} = 668,7 \text{ °C}.
$$

$$
\Delta t_{(300)} = \frac{1120-300}{2,3 \cdot \lg \frac{1120-96}{300-96}} = 508,8 \text{ °C}.
$$

Середня швидкість продуктів згоряння в газоході знаходиться за формулою:

$$
\omega_z = \frac{B_p \cdot V_z}{3600 \cdot F_{cp}} \cdot \frac{\vartheta_I + 273}{273},\tag{2.51}
$$

де  $B_p$  - розрахункова витрата палива, м<sup>3</sup>/год за даними теплового балансу котла;

*V<sup>г</sup>* - обсяг продуктів згоряння на 1 м<sup>3</sup> палива при відповідному коефіцієнті надлишку повітря в газоході;

*ϑІ* - середня температура продуктів згорання.

$$
\omega_{2(500)} = \frac{4056,9.6,23}{3600.6,78} \cdot \frac{810+273}{273} = 4,11 \text{ m/c},
$$

$$
\omega_{2(300)} = \frac{4056,9.6,23}{3600.6,78} \cdot \frac{710 + 273}{273} = 3,73 \text{ m/c}.
$$

Коефіцієнт тепловіддачі конвекцією від продуктів згоряння до поверхні нагріву знаходиться за формулою:

$$
\alpha_{\kappa} = 0.34 \cdot C_z \cdot C_s \cdot \frac{\lambda}{d} \cdot (\frac{\omega_z \cdot d}{\nu})^{0.6} \cdot Pr^{0.33}, \tag{2.52}
$$

де *C<sup>z</sup>* - поправка на число рядів труб *z<sup>2</sup>* по ходу продуктів згорання, при  $z_2 \geq 10 C_z = 1$ ;

 $C_s$  - поправка на геометричну компоновку пучка, при  $1,7 \leq \varphi \leq 4,5$  $C_s$ =0,8*∙* $\varphi_{\sigma}^{0,5}$  для  $\sigma_I$  < 3,  $\varphi_{\tilde{o}}$ =1,7*;* 

- коефіцієнт теплопровідності димових газів, ккал/(м∙г∙°C);

 $\nu$  - коефіцієнт кінематичної в'язкості, м<sup>2</sup>/с;

*Pr* – критерій Прандтля.

$$
\alpha_{\kappa(500)} = 0,34 \cdot 1 \cdot 1,03 \cdot \frac{0,0787}{0,032} \cdot (\frac{4,11 \cdot 0,032}{0,0001})^{0,6} \cdot 0,589^{0,33} = 54 \text{ kkaJ/(M}^2 \cdot \text{F} \cdot ^{\circ}\text{C}),
$$

$$
\alpha_{\kappa(300)} = 0,34 \cdot 1 \cdot 1,03 \cdot \frac{0,0719}{0,032} \cdot (\frac{3,73 \cdot 0,032}{0,0001})^{0,6} \cdot 0,599^{0,33} = 47 \text{ KKaJ/(M}^2 \cdot \Gamma \cdot \text{°C)}.
$$

Коефіцієнт тепловіддачі, що враховує передачу теплоти випромінюванням в конвективних поверхнях нагріву знаходимо за формулою:

$$
\alpha_{np} = 4.9 \cdot 10^{-8} \cdot \frac{a_3 + 1}{2} \cdot a \cdot T^3 \frac{I - \left(\frac{T_3}{T}\right)^{3,6}}{I - \frac{T_3}{T}},\tag{2.53}
$$

де *а* - ступінь чорноти димових газів;

*а<sup>з</sup>* – ступінь чорноти забруднених стінок поверхні нагрівання (приймається *аз*=0,8);

*T<sup>з</sup>* - абсолютна температура забрудненої стінки визначається за формулою:

$$
T_{3} = t_{k} + 273 + \delta t, \tag{2.54}
$$

де *δt* - перепад температур, який приймається при спалюванні газу 25 °С.

$$
T_{3} = 96 + 273 + 25 = 394
$$
 K.

За формулою (2.22) коефіцієнт тепловіддачі *αпр*:

$$
\alpha_{np(500)} = 4.9 \cdot 10^{-8} \cdot \frac{0.8 + 1}{2} \cdot 0.09 \cdot 394^3 \cdot \frac{1 - (\frac{394}{1083})^{3.6}}{1 - \frac{394}{1083}} = 7.7 \text{ kkaJ/(M}^2 \cdot \text{F} \cdot \text{°C)},
$$

$$
\alpha_{np(300)} = 4,9.10^{-8} \cdot \frac{0,8+1}{2} \cdot 0,1.394^3 \cdot \frac{1 - \left(\frac{394}{983}\right)^{3,6}}{1 - \frac{394}{983}} = 6,4 \text{ kkan/(m²·r·°C)}.
$$

Сумарний коефіцієнт тепловіддачі від продуктів згоряння до поверхні нагрівання знаходиться за формулою:

$$
\alpha_1 = \xi \cdot (\alpha_\kappa + \alpha_{np}), \tag{2.55}
$$

де - коефіцієнт використання поверхні нагрівання, що приймається *ξ* = 0,95.

$$
\alpha_{1(500)}=0.95\cdot(54+7,7)=58,6
$$
  $\kappa\kappa\text{a}J/(M^2\cdot\Gamma\cdot^{\circ}C),$ 

$$
\alpha_{1(300)} = 0.95 \cdot (47 + 6.4) = 50.5 \text{ kkaJ/(M}^2 \cdot \text{F} \cdot ^{\circ}\text{C}).
$$

Коефіцієнт теплопередачі знаходиться за формулою:

$$
k_I = \Psi \cdot \alpha_I, \tag{2.56}
$$

де *Ψ* - коефіцієнт теплової ефективності, який для природного газу дорівнює 0,85.

$$
k_{I(500)}=0,85.58,6=49,8
$$
  $\text{ккал}/(\text{M}^2 \cdot \text{F} \cdot ^{\circ}\text{C}),$ 

66

$$
k_{I(300)} = 0,85 \cdot 50,5 = 42,9 \text{ kkaJ/(M}^2 \cdot \text{F} \cdot ^{\circ}\text{C}).
$$

Кількість теплоти, сприйняте поверхнею нагріву, на 1 м<sup>3</sup> палива, що спалюється знаходиться за формулою:

$$
Q_{ml} = \frac{k_I \cdot H_I \cdot \Delta t_I}{B_p},
$$

$$
Q_{ml(500)} = \frac{49,8.393,48.668,7}{4056,9} = 3231 \text{ KK} \text{RJ} / \text{m}^3.
$$

$$
Q_{mI(300)} = \frac{42,9.393,48.508,8}{4056,9} = 2120 \text{ kkaJ/m}^3.
$$

За прийнятими двома значеннями  $\theta^{\flat}_I$  та отриманим парами значень  $Q_{\delta}$ ,  $Q_m$  проводимо побудову лінійних залежностей  $Q_\delta = f(\vartheta_I^{\delta})$  та  $Q_m = f(\vartheta_I^{\delta})$ .

Розрахунок другого газоходу представлений в таблиці 2.5.

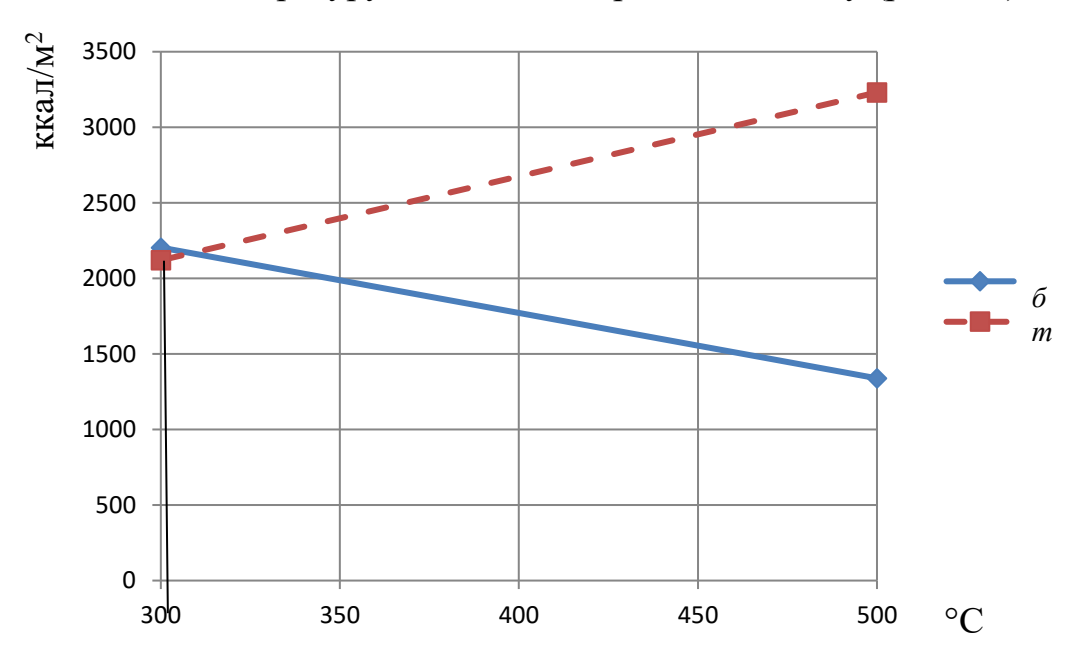

Знаходимо температуру на виході з першого газоходу (рис. 2.3).

Рисунок 2.3 – Визначення температури на виході з першого газоходу

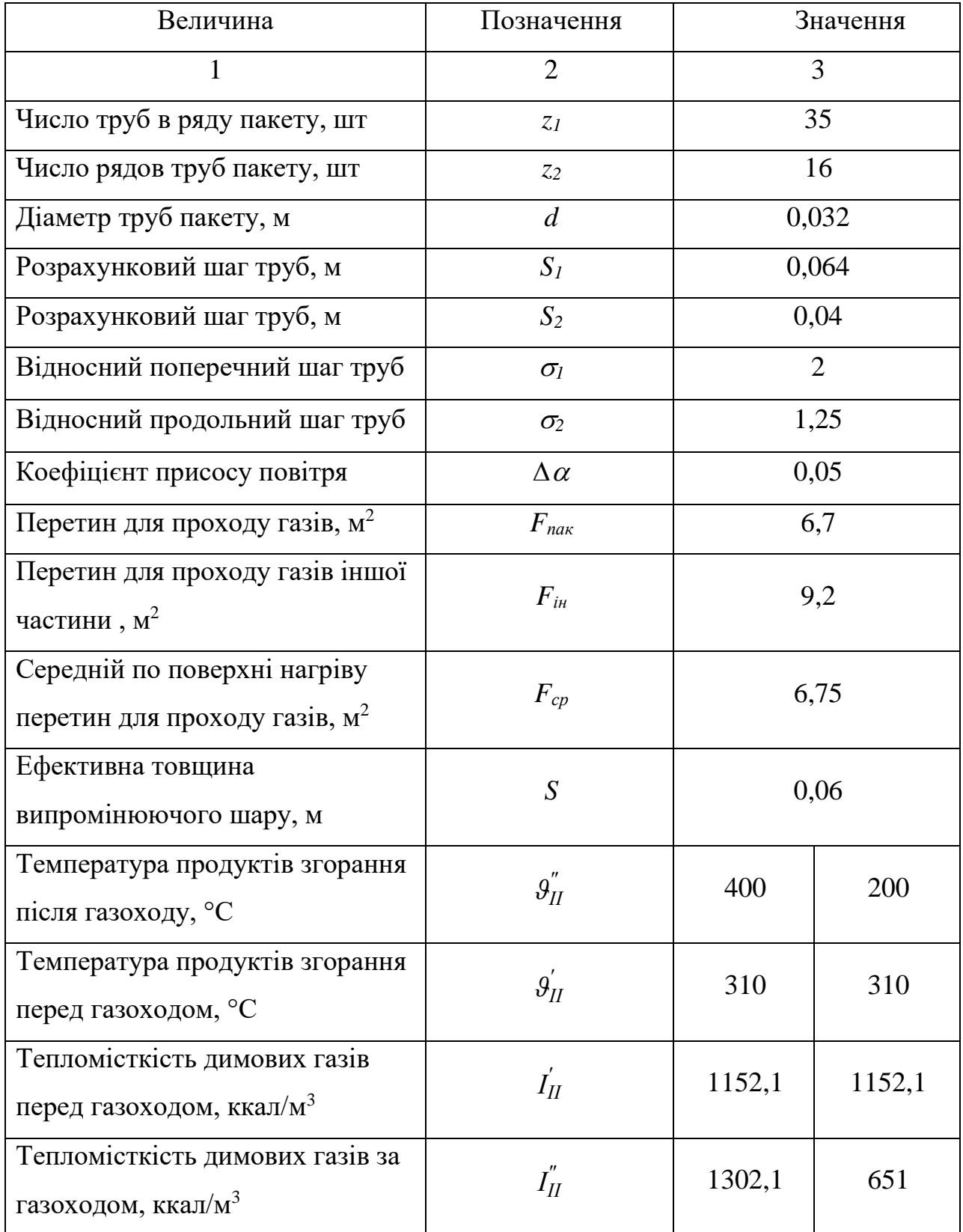

### Таблиця 2.5 – Розрахунок другого конвективного газоходу

# Продовження таблиці 2.5

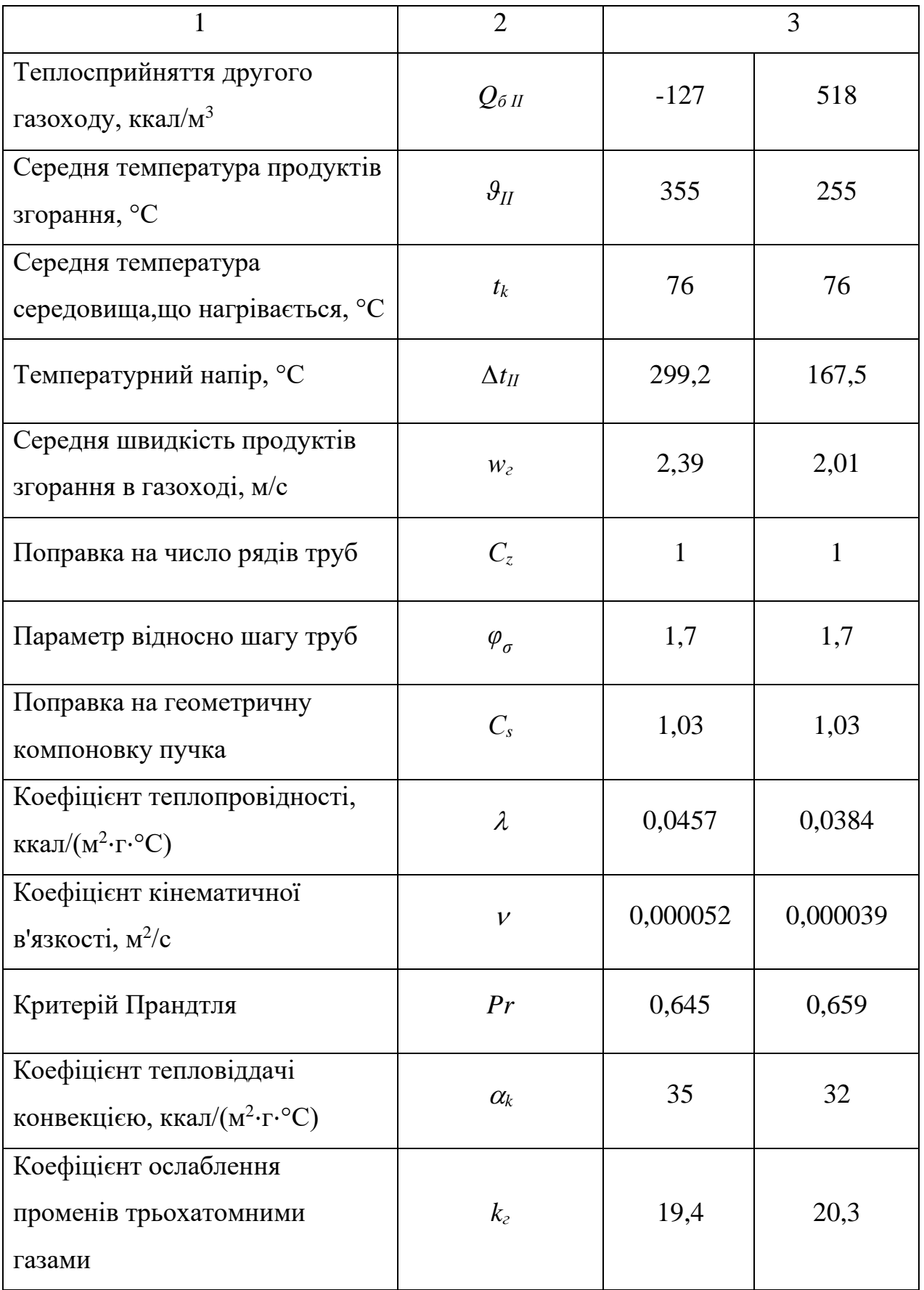

Продовження таблиці 2.5

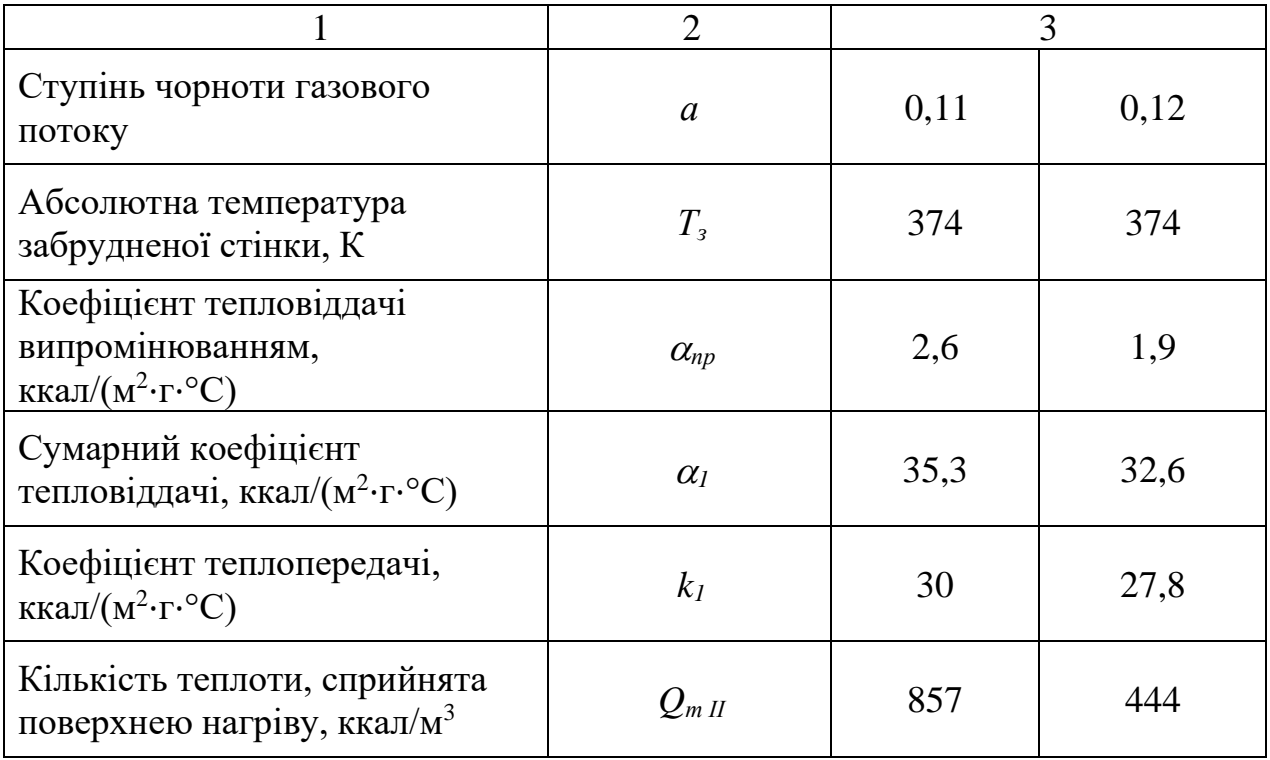

Розрахункова температура на виході з першого газоходу *ϑIр » =*310 °C. За прийнятими двома значеннями  $\theta^y_H$  та отриманим парами значень  $Q_\delta,~Q_m$ проводимо побудову лінійних залежностей  $Q_{\delta} = f(\theta^{\flat}_{II})$  та  $Q_m = f(\theta^{\flat}_{II})$ .

Знаходимо температуру на виході з другого газоходу (рис. 2.4).

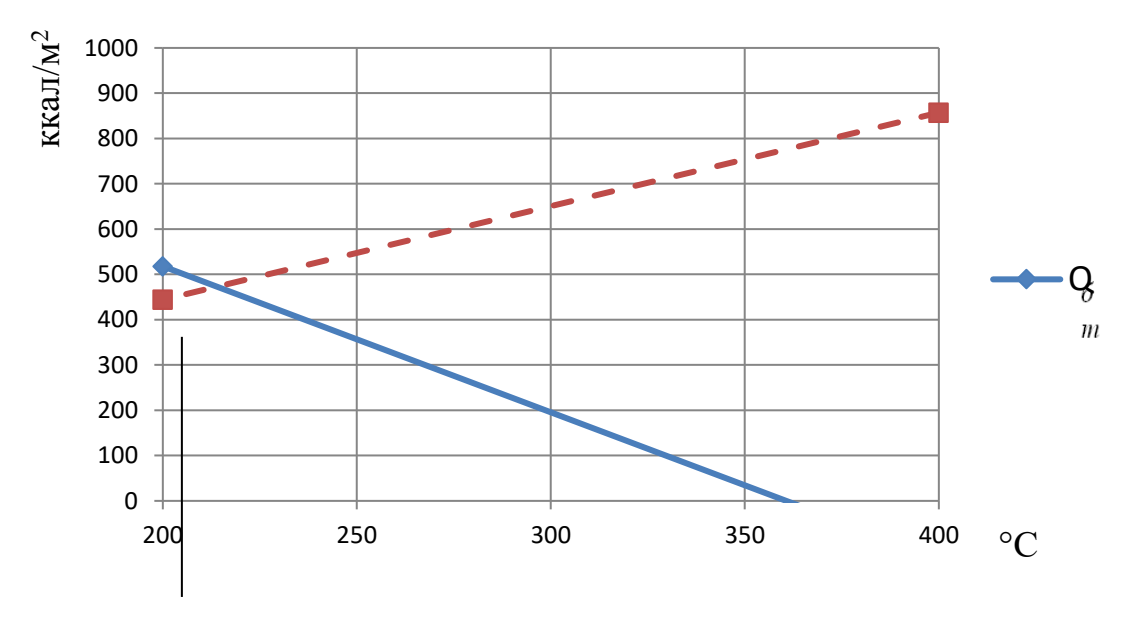

Рисунок 2.4 – Визначення температури на виході з другого газоходу

Розрахункова температура на виході з другого газоходу *ϑIIр »* = 214 °C.

Теплосприйняття в конвективної частині знайдемо за формулою:

$$
Q_{\kappa} = \varphi \cdot (I_I' + I_{II}'' + \Delta a_{\kappa} \cdot I_{\kappa}^o), \qquad (2.57)
$$

де  $I^o_{\text{xs}}$  - ентальпія теоретичного об'єму повітря до калорифера, ккал/м<sup>3</sup>;

$$
Q_{\kappa} = 0.99 \cdot (3645.8 + 225 + 0.05 \cdot 100.32) = 3837.06 \text{ kkaJ/m}^3.
$$

Знайдемо ККД котла з рівняння теплового балансу за формулою:

$$
\eta = \frac{Q_m + Q_\phi + Q_\kappa}{Q_p'} \left( \frac{Q_f}{Q_p'} \right) \cdot 100,\tag{2.58}
$$

де *Q<sup>m</sup> , Q<sup>ф</sup> ,Q<sup>к</sup>* −кількість теплоти переданої в топці, в фестоні, в конвективному пучку, ккал/м<sup>3</sup>;

 $Q_p^r$ = $Q_p^{\text{\tiny H}}$  - нижча теплота згоряння газоподібного палива на суху масу, ккал/м<sup>3</sup>.

$$
\eta = \frac{3460 + 336 + 3837,06}{8119} \cdot 100 = 94,01\%.
$$

Знайдемо витрату палива на котел за формулою:

$$
B_p = \frac{Q_k}{Q_p^{\mu} \cdot \eta} \cdot 100,\tag{2.59}
$$

де *Q<sup>k</sup>* – теплопродуктивність котла, ккал/год.

$$
B_p = \frac{30.10^6}{8119.94,01} \cdot 100 = 3930,47 \text{ m}^3/\text{rod}.
$$

Таким чином, можна зробити висновок, що за рахунок збільшення діаметру труб з 28 мм на 32 мм, ККД котла збільшився на (94,01 - 91,09) = 2,92%. Витрата палива на котел зменшилася з 4056,9 м<sup>3</sup>/год до 3930,47 м<sup>3</sup>/год. Економія природного газу на одному котлі складе – 737339,76 м<sup>3</sup>/рік, а на чотирьох котлах – 2949359,04 м<sup>3</sup>/рік.

### 3 ТЕХНІКО-ЕКОНОМІЧНЕ ОБҐРУНТУВАННЯ ЗАПРОПОНОВАНИХ ЗАХОДІВ

3.1 Визначення витрат для існуючого джерела теплової енергії

Сукупні витрати при розвитку системи теплопостачання на базі існуючого джерела теплової енергії визначаються для кожного значення нової теплового навантаження.

Сукупні витрати включають в себе:

Виробничі витрати товарного відпуску, необхідні для забезпечення тепловою енергією існуючих і нових споживачів;

Витрати на реконструкцію джерела теплової енергії, витрати на реконструкцію і нове будівництво теплових мереж, необхідність яких виникає при збільшенні теплового навантаження споживачів. При наявності на джерелі комбінованого виробництва в сукупні витрати включаються витрати на паливо для виробництва електричної енергії.

Структура виробничих витрат встановлюється за даними, включеним в матеріали тарифного справи.

Витрати на паливо 3<sub>m.i</sub> , грн., визначаються за формулою:

$$
\beta_{m,i} = B_{m,m,i} L_{m}^{\prime},\tag{3.1}
$$

де *Вт*,*т*, – витрата умовного палива;

*Цт* – ціна умовного палива, грн/кг у.п.

Витрати на воду 3<sub>8,1</sub>, грн., визначаються за формулою:

$$
3_{e,i} = G_{e,i} \mathcal{U}_e,\tag{3.2}
$$

де *G<sub>в,і</sub>* – витрати води;
$\mathcal{U}_{e}$ — ціна води, грн/м<sup>3</sup>.

Витрати на електроенергію 3<sub>ээ.</sub>, грн., визначаються за формулою:

$$
3_{33,i} = W_{33,i} H_{33}, \tag{3.3}
$$

де  $W_{33,i}$  – витрати електроенергії;

*Цээ* – ціна електроенергії, грн./кВт·год.

Витрати на матеріали *mi*, *З* , грн., визначаються з використанням витрат, представлених в матеріалах тарифного справи за базовий рік 3<sub>m</sub>, грн., за формулою:

$$
3_{m,i} = 3_{m} Q_{\text{sup},i} / Q_{\text{sup}} \,, \tag{3.4}
$$

де *<sup>Q</sup>выр i*, – вироблення теплової енергії при поточному значенні приєднаного навантаження;

*Qвыр* – виробництво теплової енергії в базовому році.

Витрати на оплату праці визначаються як сума витрат в базовому році *зп З* , грн., і приросту витрат, пов'язаних з обслуговуванням і експлуатацією нового обладнання. Приріст витрат складається з приросту витрат на джерелі теплової енергії  $\Delta 3^{uc}_{3n}$  $\Delta 3^{\text{ucm}}_{\text{sn},i}$ , грн., і приросту витрат на обслуговування і експлуатацію нових теплових мереж  $\Delta 3^{m\Delta}_{m}$  $\Delta 3^{mc}_{sn.i}$ , грн.

На джерелі теплової енергії приріст витрат виникає при збільшенні встановленої потужності котельного обладнання та розраховується за формулою:

$$
\Delta 3_{3n,i}^{ucm} = 12Z_0 \big( q_{y,i} k_i - q_y k \big), \tag{3.5}
$$

де *Z*<sup>0</sup> – середня заробітна плата одну особу на місяць в базовому році, грн.;

*<sup>y</sup> <sup>q</sup>* – встановлена теплова потужність на джерелі в базовому році Гкал/год;

*<sup>y</sup>i*, *<sup>q</sup>* - нова встановлена теплова потужність на джерелі, Гкал/год;

 $k$  – штатний коефіцієнт, чол/(Гкал/год);

 $k_i$  – штатний коефіцієнт, чол/(Гкал/год) при встановленій потужності  $q_{y,i}$ .

Приріст витрат на обслуговування і експлуатацію нових теплових мереж визначається за формулою:

$$
\Delta 3_{3n,i}^{mc} = 12 \cdot Z_0 N_{mc,i},\tag{3.6}
$$

де  $N_{mc,i}$  – додаткова кількість персоналу, необхідне для обслуговування нових теплових мереж. Визначається відповідно до рекомендацій по нормуванню праці працівників енергетичного господарства [9] і з використанням характеристик нових магістральних і розподільних мереж. Для оціночніх розрахунків величину  $N_{mc,i}$  можна визначити за спрощеною формулою [4]:

$$
N_{mc,i} = 0.4q_{\text{наzp},i},\tag{3.7}
$$

' Для кожного значення нового приєднаного навантаження витрати на оплату праці  $3_{3\pi\,i}$ , грн., визначаються за формулою:

$$
3_{sn,i} = 3_{sn} + \Delta 3_{sn,i}^{ucm} + \Delta 3_{sn,i}^{mc},
$$
\n(3.8)

Відрахування на соціальні потреби *Зсоц*, , грн., визначаються за встановленими законом нормативам обов'язкових відрахувань за формулою:

$$
\mathcal{Z}_{cou,i} = \beta \mathcal{Z}_{3n,i},\tag{3.9}
$$

де  $\beta$  - норматив обов'язкових відрахувань, приймається рівним нормативу, встановленого в базовому році.

Амортизаційні відрахування 3<sub>a,i</sub>, грн., складаються з амортизаційних відрахувань в базовому році та амортизаційних відрахувань на відновлення нового обладнання:

$$
3_{a,i} = 3_a + \Delta 3_{a,i},\tag{3.10}
$$

де  $3_{a,i}$  - амортизаційні відрахування в базовому році, грн., визначаються за матеріалами тарифного справи;

*З*, – амортизаційні відрахування для нового обладнання, грн., визначаються за формулою:

$$
\Delta 3_{a,i} = k_a 3_{cmp,i},\tag{3.11}
$$

де *a <sup>k</sup>* – норма амортизаційних відрахувань для нового обладнання, приймається рівною 0,05;

*Зстр*,– витрати на будівництво нового обладнання.

Витрати на ремонтні роботи 3<sub>рем,і</sub>, грн., складаються з витрат на ремонт в базовому році *рем <sup>З</sup>* , грн., і приросту витрат на ремонт нового обладнання *Зрем*, , грн., і визначаються за формулою:

$$
3_{p\text{em},i} = 3_{p\text{em}} + \Delta 3_{p\text{em},i},\tag{3.12}
$$

Приріст витрат на ремонт нового обладнання визначається за формулою:

$$
\Delta 3_{p\text{em},i} = k_{p\text{em}} 3_{\text{cmp},i},\tag{3.13}
$$

де *рем <sup>k</sup>* – норма витрат на ремонт нового обладнання, приймається рівною 0,01.

У формулах не враховуються витрати на реконструкцію існуючих теплових мереж. Передбачається, що можливе збільшення витрат на амортизацію реконструйованих мереж повністю компенсується зниженням витрат на ремонтні роботи. При наявності на існуючому джерелі цехових і загальногосподарських витрат витрати за цими статтями  $\beta_{u,\alpha x,i}$ , грн., обчислюються пропорційно до витрат на заробітну плату:

$$
3_{u,\text{o}x,i} = 3_{u,\text{o}x} \left( \frac{3_{sn,i}}{3_{sn}} \right),\tag{3.14}
$$

де 3<sub>и, ох</sub> - цехові і загальногосподарські витрати на існуючому джерелі в базовому році, грн.

Всі інші складові виробничих витрат  $\sum_{n}$ <sub>проч</sub>, грн., представлені в матеріалах тарифного справи, приймаються для всіх значень нового приєднаного навантаження рівними витратам в базовому році. Виробничі витрати товарного відпуску, необхідні для забезпечення тепловою енергією існуючих і нових споживачів для варіанта 1 *произв i*, *З* , грн., визначаються за формулою:

$$
3_{\text{npouss},i} = 3_{\text{m},i} + 3_{\text{e},i} + 3_{\text{e},i} + 3_{\text{M},i} + 3_{\text{m},i} + 3_{\text{cou},i} + 3_{\text{a},i} + 3_{\text{pem},i} + 3_{\text{pem},i} + 3_{\text{q,ox},i} + \sum 3_{\text{npou}}, \tag{3.15}
$$

Витрати на реконструкцію котелень  $3^{\textit{uco}}_{\textit{oo},\textit{co}}$ *ист об i З* , грн., визначаються на підставі інформації про ціни заводів-виготовлювачів на котельне обладнання, з подальшим урахуванням витрат на проектні роботи, доставку та будівельно-

монтажні роботи. Витрати на будівництво нових  $3_{cmp,i}^{ucm}$ , грн., і реконструкцію існуючих теплових сетей Зрек, і, грн., визначаються на підставі укрупнених нормативів цін будівництва зовнішніх теплових мереж.

Витрати на введення в експлуатацію нового обладнання З<sub>стр,і</sub>, грн., Визначаються за формулою:

$$
3_{cmp,i} = 1,26 \cdot \left(3_{o6,i}^{ucm} + 3_{cmp,i}^{mc}\right),\tag{3.16}
$$

Витрати на реконструкцію *Зрек*, , грн., визначаються за формулою:

$$
3_{\text{pex},i} = 1,26 \cdot 3_{\text{pex},i}^{\text{mc}},\tag{3.17}
$$

Сукупні витрати при розвитку системи теплопостачання на базі існуючого джерела теплової енергії *Зсов*1, , грн.:

$$
3_{\text{coe1},i} = 3_{\text{npou3},i} + 3_{\text{o5},i} + 3_{\text{m},i}, \tag{3.18}
$$

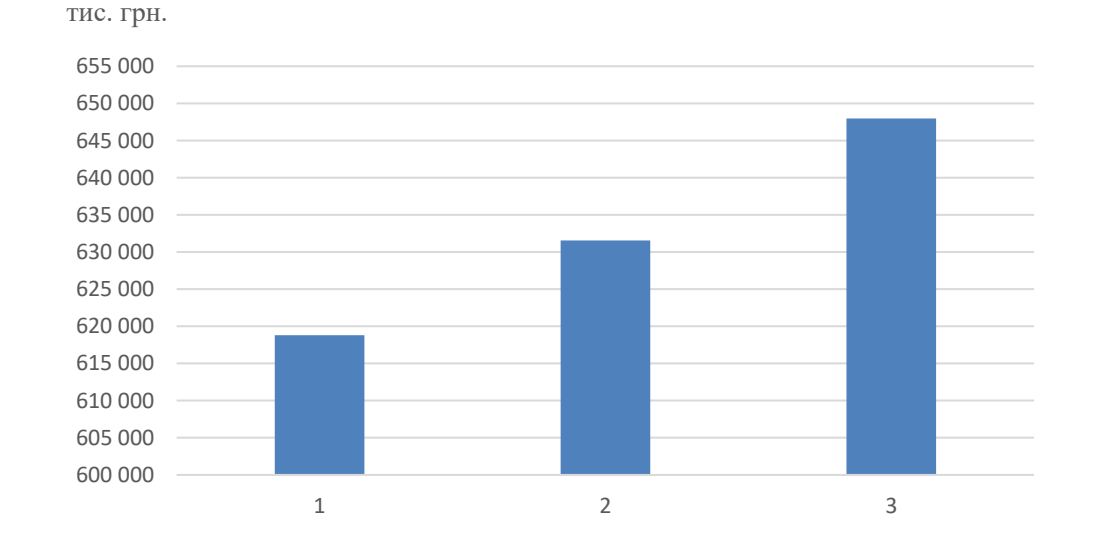

Рисунок 3.1 – Графічне зображення виробничих витрат на реалізацію проектів

|                              | Навантаження | Навантаження | Навантаження |  |
|------------------------------|--------------|--------------|--------------|--|
| Параметр                     | $N_2$ 1      | $N_2$ 2      | $N_2$ 3      |  |
| 1. Паливо на технологічні    | 346 604      | 352 288      | 361 330      |  |
| цілі                         |              |              |              |  |
| 2. Вода на технологічні цілі | 10 9 69      | 11 206       | 11 566       |  |
| 4. Витрати на покупну        | 10 969       | 11 206       | 11 566       |  |
| електроенергію               |              |              |              |  |
| 7. Витрати за змістом і      | 90 046       | 91 721       | 94 404       |  |
| експл. обладнання, в т.ч.:   |              |              |              |  |
| 8. Амортизація               | 93 474       | 94 079       | 95 087       |  |
| виробничого обладнання       |              |              |              |  |
| в тому числі від             | 28 229       | 28 412       | 28 7 16      |  |
| основних фондів              |              |              |              |  |
| 9. Інші витрати по           |              |              |              |  |
| утриманню та експлуатації    | 15 471       | 17 540       | 18869        |  |
| обладнання                   |              |              |              |  |
| 10. Ремонт і технічне        | 623          | 2693         | 4 0 21       |  |
| обслуговування               |              |              |              |  |
| 11. Цехові витрати           | 14785        | 14785        | 14785        |  |
| Разом виробничі витрати      | 618 801      | 631 561      | 647 975      |  |
| 13. Витрати на будівництво   |              |              |              |  |
| нової магістральної          | 11 677       | 49 944       | 72 289       |  |
| теплової мережі              |              |              |              |  |
| 14. Витрати на будівництво   |              |              |              |  |
| нової розподільної теплової  | 792          | 3 9 0 7      | 8 1 2 8      |  |
| мережі                       |              |              |              |  |
| Сукупні витрати              | 631 270      | 685 412      | 744 008      |  |

Таблиця 3.1 – Сукупні витрати для варіантів підключення, тис. грн.

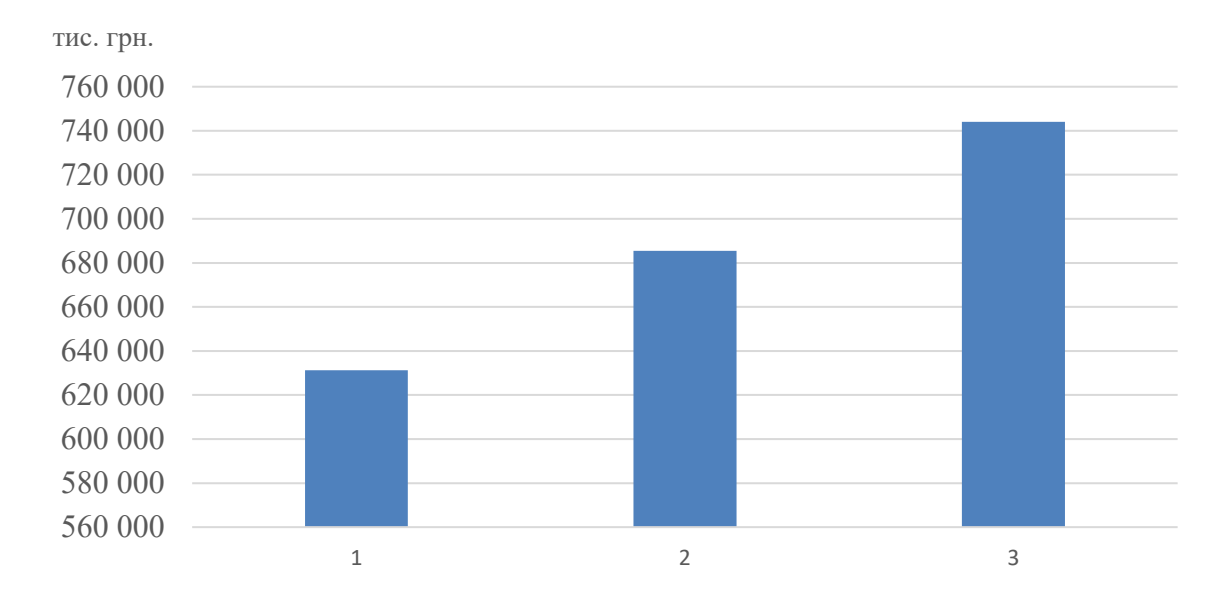

Рисунок 3.2 - Графічне зображення сукупних витрат на реалізацію проектів

Визначення міри ефективності проекту - надзвичайно відповідальний етап проектного аналізу. За його результатами проект буде прийнятий або відхилений. Оцінка доцільності проекту це наслідок всіх виконаних досліджень та індикатор подальшого просування проекту.

Першоступеневе значення надається ефективності капіталовкладень, отриманню максимальних результатів виробництва при мінімальних витратах трудових і матеріальних ресурсів, а також грошових коштів.

У даному дипломному проекті приведений техніко-економічний розрахунок, основною метою якого є обґрунтування ухвалених в проекті технічних рішень.

Методи оцінювання економічної ефективності включають розрахунок кількох показників:

- чистої теперішньої (дисконтованої) вартості;
- індексу доходності;
- внутрішньої норми рентабельності;
- терміну окупності.

79

Чиста теперішня вартість (NPV) – це сумарна сьогоднішня вартість чистих грошових потоків або різниця між сумарними дисконтова ними доходами та сумарними дисконтова ними витратами.

Індекс доходності (РІ) – визначається відношенням позитивних грошових потоків до суми капіталовкладень і показує скільки коштів заробить кожна вкладена в проект грошова одиниця.

Внутрішня норма рентабельності (IRR) – це така ставка дисконту, при якій вигоди проекту дорівнюють його витратам або  $NPV = 0$ .

Термін окупності – це час за який капіталовкладення повернуться за рахунок отриманого ефекту внаслідок реалізації проекту [21, 22].

3.2 Вплив підвищення ККД котлів на економічний ефект

Визначаємо економічний ефект проекту за формулою:

$$
E = E_{\text{uucm}} \cdot T,\tag{3.19}
$$

де  $E_{\textit{vucm}}$  – чиста економія природного газу, м<sup>3</sup>/рік;  $T$  – тариф на природний газ, грн/м<sup>3</sup>. Знайдемо чисту економію природного газу за формулою:

$$
E_{\text{qucm}} = \Delta \cdot \tau,\tag{3.20}
$$

де ∆ - годинна економія природного газу на 4-х котлах ПТВМ-30-150М, м 3 /год;

*τ* - кількість годин роботи, год/рік.

$$
E_{\text{uucm}} = 505,72.5832 = 2949359,04 \text{ m}^3/\text{pix}.
$$

За формулою (3.1) знайдемо економічний ефект проекту:

$$
E = 2949359,04.7,7 = 22710064,61 \text{ rph/pik.}
$$

Визначаємо термін окупності проекту за формулою:

$$
T_{o\kappa} = \frac{K}{E},\tag{3.21}
$$

де *К* – капітальні витрати, грн.;

*Е* – економічний ефект енергозберігаючого проекту, грн/рік. Знайдемо капітальні витрати в проект за формулою:

$$
K = K_{o\bar{o}} + K_{\mu} + K_{n\mu} + K_{\partial}, \tag{3.22}
$$

де *Коб* - вартість обладнання, грн;

*К<sup>м</sup>* - вартість монтажних робіт складає 0,2÷0,4*Кобл*, грн., приймаємо  $K_u = 0.3 K_{\text{o67}}$ , грн.

*Кпнр* – вартість пуско-налагоджувальних робіт складає 0,1÷0,4*Кобл*, грн, приймаємо  $K_{\text{HHD}} = 0.3 K_{\text{o\'or},\text{FPH}}$ .

К<sup>д</sup> – вартість демонтажу обладнання складає 0,05*Кобл*, грн.

*К*=1500000+0,3∙1500000+0,3∙1500000+0,05∙1500000=2475000 грн. За формулою (3.3) знаходимо термін окупності проекту:

$$
T_{ox} = \frac{2475000}{22710064,61} = 0,11 \text{ pokiB.}
$$

Експлуатаційні витрати включають у себе фонд заробітної плати, який знаходиться за формулою:

$$
\varphi 3\Pi = n \cdot \kappa \cdot 12,\tag{3.23}
$$

де n - кількість робітників, осіб;

к – коефіцієнт єдиного соціального внеску.

$$
\Phi 3\Pi = 1.3500 \cdot 1,37 \cdot 12 = 57540.
$$

Визначаємо та заносимо в таблицю 3.1 результати розрахунків потоку чистих грошових надходжень від проекту.

Таблиця 3.1 – Розрахунок потоку чистих грошових надходжень від проекту реконструкції системи конвективного теплообміну котлів

| Показники                             | Рік життєвого циклу |             |
|---------------------------------------|---------------------|-------------|
|                                       | $\theta$            | $1 - 10$    |
| Капітальні витрати, грн               | 2475000             |             |
| Економія ПЕР, грн                     |                     | 22710064,61 |
| Експлуатаційні витрати, грн           |                     | 57540       |
| Амортизація, грн                      |                     | 247500      |
| Балансовий прибуток, грн              |                     | 247500      |
| Податок на прибуток, грн              |                     | 22405024,61 |
| Чистий прибуток, грн                  |                     | 4032904,43  |
| Потік чистих грошових надходжень, грн | $-2475000$          | 18372120,18 |

Потік чистих грошових надходжень від проекту *ЧГН*=18372120,18 грн. Визначаємо та заносимо в таблицю 3.2 результати розрахунків чистої теперішньої вартості проекту *NPV*:

Таблиця 3.2 – Розрахунок дисконтованого грошового потоку від проекту реконструкції системи конвективного теплообміну котлів

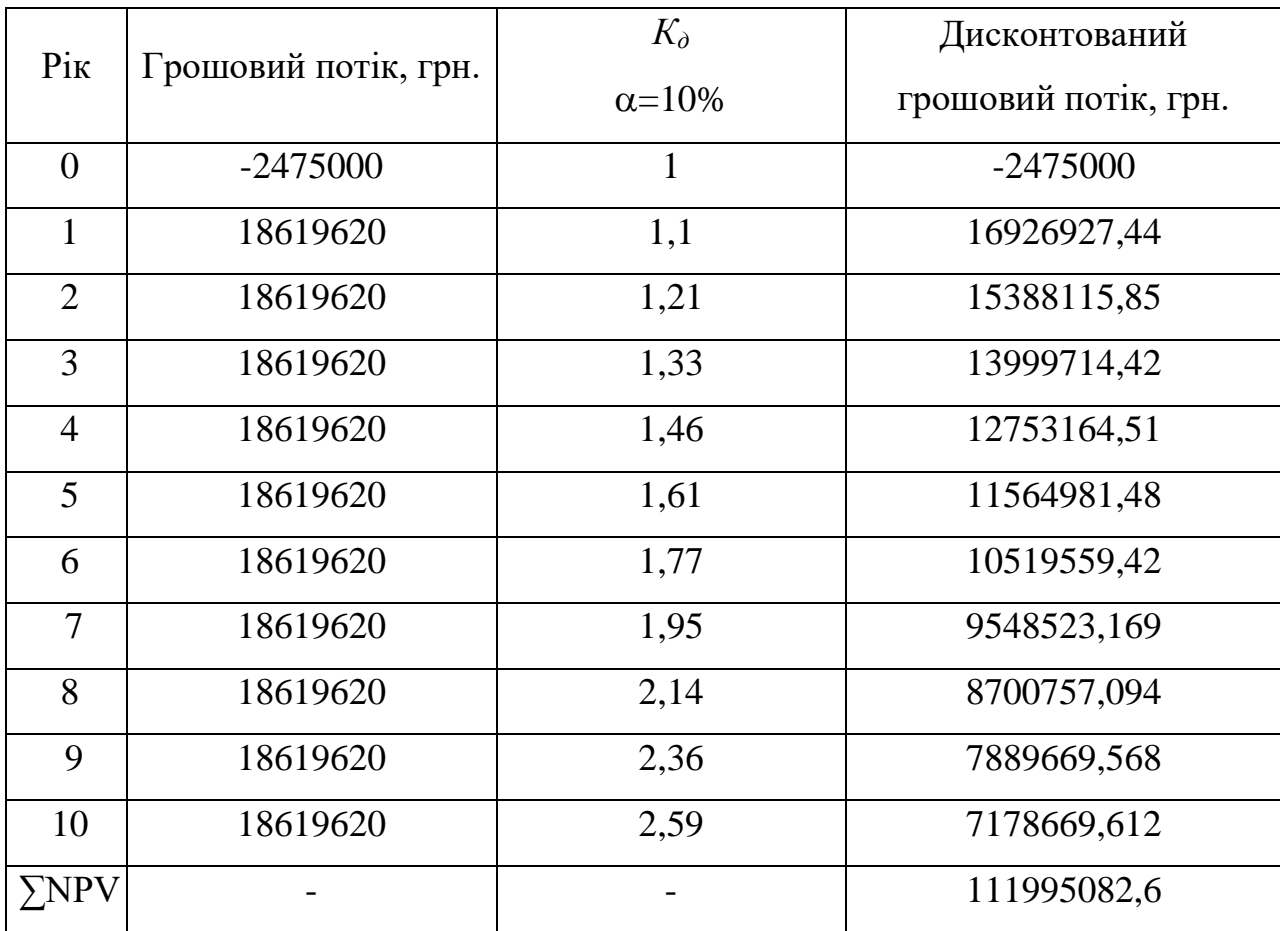

Чиста теперішня вартість проекту NPV= 111995082,6 грн.

Визначаємо внутрішню норму рентабельності проекту IRR за формулою:

$$
IRR = \alpha_1 + \frac{NPV_1 \cdot (\alpha_2 - \alpha_1)}{NPV_1 - NPV_2},\tag{3.24}
$$

де *α<sup>1</sup>* – ставка дисконту, при якій *NPV*>0;

*α<sup>2</sup>* – ставка дисконту, при якій *NPV*<0;

 $NPV<sub>1</sub>$  – величина *NPV* при ставці дисконту  $a<sub>1</sub>$ ;

*NPV<sup>2</sup>* – величина *NPV* при ставці дисконту *α2*.

Для цього обчислюємо та заносимо в таблицю 3.3 результати розрахунків чистої теперішньої вартості проекту при ставці дисконту 10% та 675%.

Таблиця 3.3 – Дисконтований грошовий потік проекту реконструкції системи конвективного теплообміну котлів

| Роки           | Грошовий потік,<br>грн. | Дисконтовані грошові потоки, тис. грн. |                      |  |
|----------------|-------------------------|----------------------------------------|----------------------|--|
|                |                         | $K_{\partial}$                         | Дисконтований        |  |
|                |                         | $\alpha = 10\%$                        | грошовий потік, грн. |  |
| $\theta$       | $-2475000$              | $-2475000$                             | $-2475000$           |  |
| $\mathbf{1}$   | 18619620                | 16926927,44                            | 2184120              |  |
| $\overline{2}$ | 18619620                | 15388115,85                            | 256201,7             |  |
| 3              | 18619620                | 13999714,42                            | 30075,58             |  |
| $\overline{4}$ | 18619620                | 12753164,51                            | 3535,177             |  |
| 5              | 18619620                | 11564981,48                            | 413,6532             |  |
| 6              | 18619620                | 10519559,42                            | 48,54979             |  |
| $\overline{7}$ | 18619620                | 9548523,169                            | 5,686228             |  |
| 8              | 18619620                | 8700757,094                            | 0,668565             |  |
| 9              | 18619620                | 7889669,568                            | 0,078225             |  |
| 10             | 18619620                | 7178669,612                            | 0,009184             |  |
| ∑NPV           |                         | 111995082.6                            | $-599.204$           |  |

Знаходимо величина внутрішньої норми рентабельності проекту за формулою (3.5):

$$
IRR=10+\frac{111995082,6(675-10)}{111995082,6(-599,204)}=675\%.
$$

Визначаємо індекс доходності проекту за формулою:

$$
PI = \frac{NPV + K}{K},\tag{3.25}
$$

$$
PI = \frac{111995082,6+2475000}{2475000} = 46,25
$$

Термін окупності *Ток* = 0,11<5, значення чистої теперішньої вартості *NPV* = 111995082,6 >0, величина внутрішньої норми рентабельності *IRR*=20>0, величина індексу доходності *PI*=46,25>1, ці показники свідчать, що проект ефективний та його доцільно впроваджувати [23].

При різних варіантах запропонованої системи теплопостачання, перший варіант є оптимальним як по сукупним витратам так і по витратам на електричну енергію, зокрема (863 тис кВт год/рік, проти 920 та 1083, відповідно).

## ВИСНОВКИ

Основні результати магістерської роботи можна узагальнити наступним чином:

Під час проведення аудиту котельні виявлено, що котлоагрегати працюють лише на 52% від їхньої потужності, що має негативний вплив на їхній коефіцієнт корисної дії (ККД), зменшуючи його в порівнянні з номінальним значенням. Це також призводить до перевитрат електричної енергії насосами мережі водопостачання, робоча продуктивність яких не регулюється з урахуванням аспектів енергоефективності.

Розроблена методика, яка дозволяє визначати обсяг спожитої електроенергії на основі радіусу ефективного теплопостачання. Це особливо актуально при вирішенні завдань реконструкції або будівництва нових об'єктів в системі енергопостачання.

Виявлено, що значення спожитої електроенергії при розширенні зони обслуговування теплової мережі значно залежить від наявності чи відсутності резервів пропускної здатності наявних мереж та резервів потужності на джерелах.

При навантаженні більше 10 Гкал/год витрата мережної води перевищує пропускну спроможність чотирьох ділянок існуючої мережі. При подальшому зростанні теплового навантаження кількість ділянок, які потрібно замінити, збільшується, і при навантаженні в 90 Гкал/год реконструкція зі збільшенням потужності наявних двигунів насосів мережі води та діаметрів трубопроводів необхідна для всієї мережі, що є економічно недоцільним.

При розгляді різних варіантів запропонованої системи енергопостачання визначено, що перший варіант є раціональним як з точки зору витрат на електроенергію (863 тис. кВт-год/рік, порівняно з 920 та 1083 у відповідності), так і за сукупним обсягом витрат.

## ПЕРЕЛІК ПОСИЛАНЬ

1. Економічна статистика // Державна служба статистики України [Електронний ресурс] – Режим доступу:<http://www.ukrstat.gov.ua/> – 09.10.17 – Заголовок з екрану.

2. Офіційний веб-сайт. Національна комісія, що здійснює державне регулювання у сферах енергетики та комунальних послуг [Електронний ресурс] – Режим доступу : \WWW/ URL<http://www.nerc.gov.ua/> – 12.10.17 – Заголовок з екрану.

3. Офіційний веб-сайт. Мінфін України [Електронний ресурс] – Режим доступу : \WWW/<http://index.minfin.com.ua/tarif/gas/> – 12.10.17 – Заголовок з екрану.

4. Про судоустрій і статус суддів : Закон України «Про енергетичну ефективність будівель» від 14 грудня 2016 р.: за станом на 4 квітня 2017 р. // ВВР України. – 2017. – № 4941. – 20 с. – Режим доступу: \WWW/ URL: [http://w1.c1.rada.gov.ua/pls/zweb2/webproc4\\_1?pf3511=60730](http://w1.c1.rada.gov.ua/pls/zweb2/webproc4_1?pf3511=60730) – 16.10.17 – Заголовок з екрану.

5. ДБН В.2.6-31:2016. Теплова ізоляція будівель [Текст] // Міністерство регіонального розвитку, будівництва та житлово-комунального господарства України, Київ, 2017. – 37 с.

6. Дешко, В.І. Числове моделювання як метод дослідження теплових режимів приміщення [Текст] / В.І. Дешко, М.М. Шовкалюк, Ю.В. Лохманець, Ю.Р. Куран // Нова тема. - №4. - 2008. – 26-30 c.

7. Національний план дій з енергоефективності до 2020 року [Текст] / Підготовлений Україною, як Договірною Стороною Енергетичного Співтовариства, на основі шаблону NEEAP, підготовлений IEE проекту підтриманого EMEEES для держав-членів, 2013. – 82 c.

8. Орієнтовний перелік енергоефективного обладнання та/або матеріалів, які є складовими (комплектуючими) устаткування та матеріалів, що визначені Порядком використання коштів, передбачених у державному

бюджеті для здійснення заходів щодо ефективного використання енергетичних ресурсів та енергозбереження, затвердженого постановою Кабінету Міністрів України від 17 жовтня 2011 року № 1056 (станом на 26.02.16) [Електронний ресурс] / Режим доступу :  $\WWW/$  URL [http://myrgorod.pl.ua/files/images/-News/2017/03/02/1/perelik\\_obladnannya.pdf](http://myrgorod.pl.ua/files/images/-News/2017/03/02/1/perelik_obladnannya.pdf) –  $02.11.17 - 3a$ головок з екрану.

9. Електричні обігрівачі [Електронний ресурс] / Режим доступу : \WWW/ URL<http://svoeteplo.org/advice/elektrichni-obigrivachi/>

10. Качан, Ю. Г. Основи енергозбереження [Текст] : Для студ. всіх форм навчання спец. 8.000007 "ЕМ" : конспект лекцій / Ю. Г. Качан ; ЗГІА. - Запорожжя : ЗГІА, 2002. - 183 c.

11. Колосюк, В. Використання сонячної енергії для теплопостачання – перший крок до енергетичної незалежності [Електронний ресурс]/В. Колосюк. – Режим доступу [http://www.thermo](http://www.thermo-auto.com.ua/index.php?section=text&id=7)[auto.com.ua/index.php?section=text&id=7](http://www.thermo-auto.com.ua/index.php?section=text&id=7) – 05.11.17 – Заголовок з екрану.

12. Дудюк, Д.Л. Нетрадиційна енергетика: основи теорії та задачі [Текст] : навч. посіб. / Д.Л. Дудюк, С.С. Мазепа, Я.М. Гнатишин. – Львів : Магнолія 2006, 2008. – 188 с.

13. Компанія світлотехнічного й електротехнічного обладнання «Софіт-Люкс» : Сонячні електростанції в Україні. Перспективи розвитку [Електронний ресурс]. – Режим доступу : [http://sofit.com.ua/articles-](http://sofit.com.ua/articles-/solnechnaya_e_nergetika_v_%20ukraine/) /solnechnaya e nergetika v ukraine/ – 07.11.17 – Заголовок з екрану.

14. Компанія виробництва сонячних та кваліфікаційної консультації «SOLBAT» : Додаткове обладнання. Контролери заряду [Електронний ресурс]. – Режим доступу:<http://www.solbat.su/dopobr/kontzar/> – 07.11.17 – Заголовок з екрану.

15. Мушик, Е. Методи приняття технічних рішень [Текст] / Е. Мушик, П. Мюллер. – М. : Мир, 1990. – 206 с.

16. Попов, В.А. Оцінка впливу метеорологічних і географічних факторів при оцінюванні режимів роботи систем сонячного теплопостачання / В. А.

Попов, О. С. Ярмолюк // Енергетика: економіка, технології, екологія. - 2016. - 7-13 с. - Режим доступу: [http://ela.kpi.ua/jspui/bitstream/123456789/-](http://ela.kpi.ua/jspui/bitstream/123456789/-16555/1/3.pdf) [16555/1/3.pdf](http://ela.kpi.ua/jspui/bitstream/123456789/-16555/1/3.pdf) 08.11.17 – Заголовок з екрану.

17. Грабовецький, Б. Є. Методи експертних оцінок: теорія, методологія, напрямки використання [Текст]: монографія / Б. Є. Грабовецький. — Вінниця : ВНТУ, 2010. — 171 с.

18. Добров, Г. М. Експертні оцінки в науково-технічному прогнозуванні [Текст] / Г. М. Добров, Ю. В. Ершов, Е. І. Левін, Л. П. Смирнов – К. : Наукова думка, 1974. – 160 с.

19. Геєць, В. М. Моделі і методи соціально-економічного прогнозування: підручник [Текст] / В.М. Геєць, Т.С. Клебанова, О.І. Черняк – Х. : ВД «ІНЖЕК», 2005. – 396 с.

20. Метод ранжирування. Теорія економічного аналізу [Електронний ресурс]. – Режим доступу: [https://studme.org/53270/ekonomika/metod\\_](https://studme.org/53270/ekonomika/metod_-ranzhirovaniya) [ranzhirovaniya](https://studme.org/53270/ekonomika/metod_-ranzhirovaniya) –  $19.11.17$  – Заголовок з екрану.

21. Офіційний веб-сайт. «Рrom-pro» [Електронний ресурс]. – Режим доступу: <https://prel.prom.ua/p289864786-gelosistema-gvp-mnmalna.html> – 09.12.17 – Заголовок з екрану.

22. Братковська, К. О. Основи інвестиційної діяльності [Текст] : метод. вказівки до виконання практичних робіт для студ. ЗДІА напряму 6.050701 "Електротехніка та електротехнології" всіх форм навчання / К. О. Братковська; ЗДІА. - Запоріжжя : ЗДІА, 2015. - 32 c.

23. Ковалко М.П., Енергозбереження - досвід, проблеми, перспективи[Текст] / Ковалко М.П. Відпов. ред. Шідловській А.К; Держкоменергозбереження України - Київ: Ін-т Електродинаміки НАНУ, 1997. - 152с.

24. Мамалига, В.М. Енергозбереження в системах електроприводу[Текст]. Мамалига, В.М. - Київ: Енергетичний центр ЄС в Києві, 1995.-86с.

25. Гольфстрім, В.А. Довідник по економії паливоенергетичних

ресурсів[Текст]/ Гольфстрім, В.А., Кузнєцов Ю. Л. - Київ: Техніка, 1985.- 383с.

26. СНиП 3.05.06-85 - «Електротехнічні пристрої».

27. ДСТУ 2339-94 - «Енергозбереження. Основні положення».

28. ГКД 341.004.001-94 - «Норми технологічного проектування підстанцій змінного струму з вищою напругою 6-750кВ».

29. ГОСТ 24940-96 «Здания и сооружения.